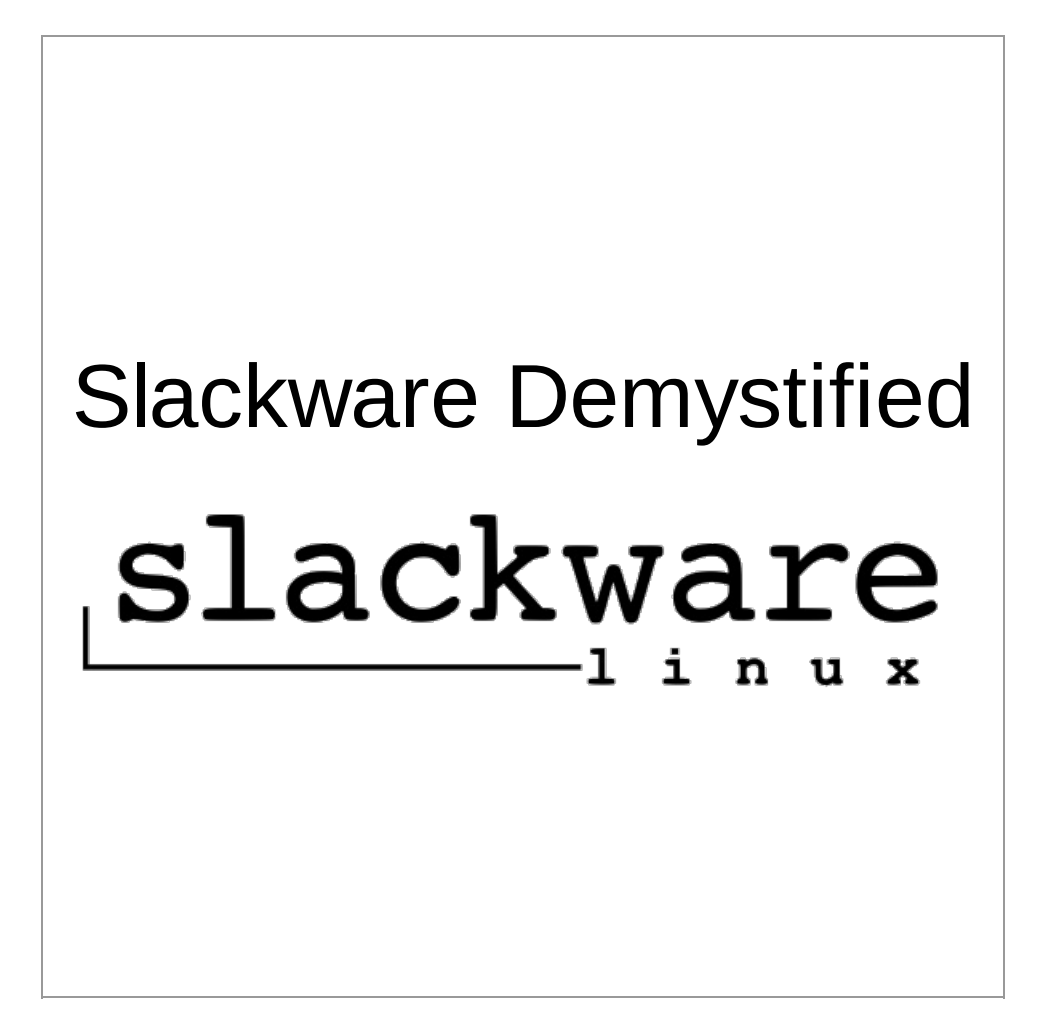

### Slackware Demystified

Vincent Batts

@vbatts

Southeast Linux Fest June 11, 2011

### What to talk about ?

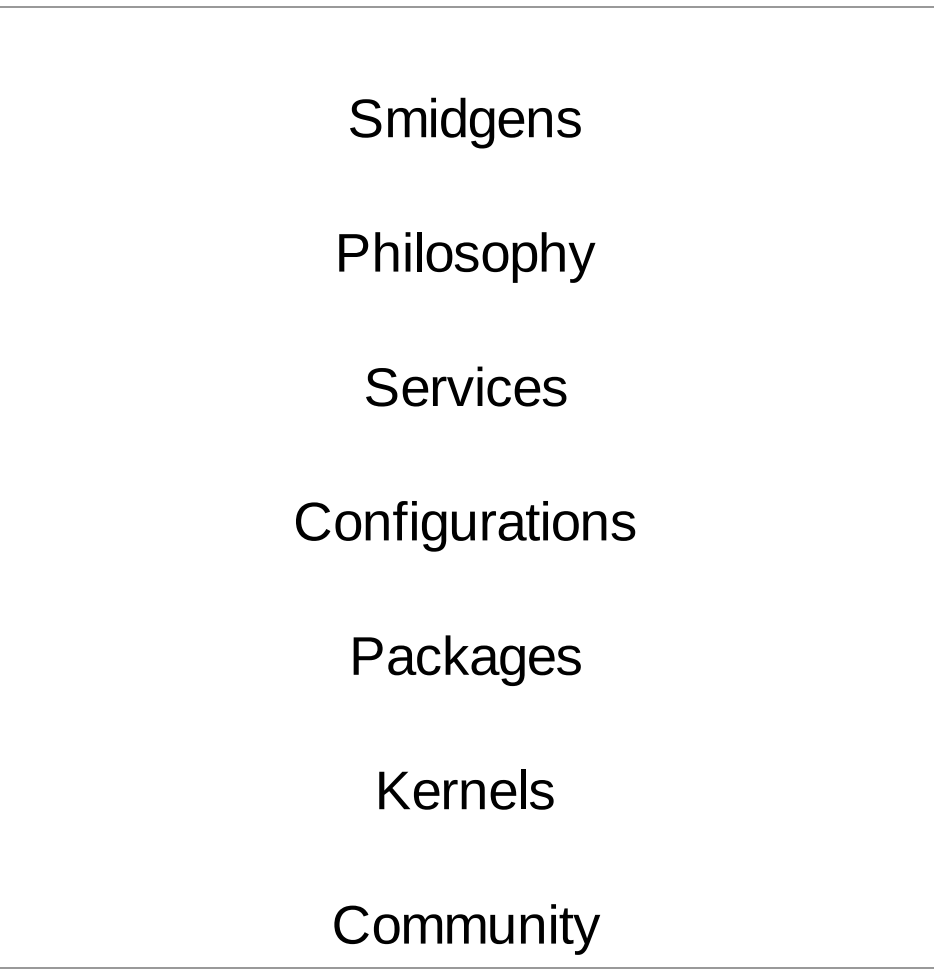

# Smidgens

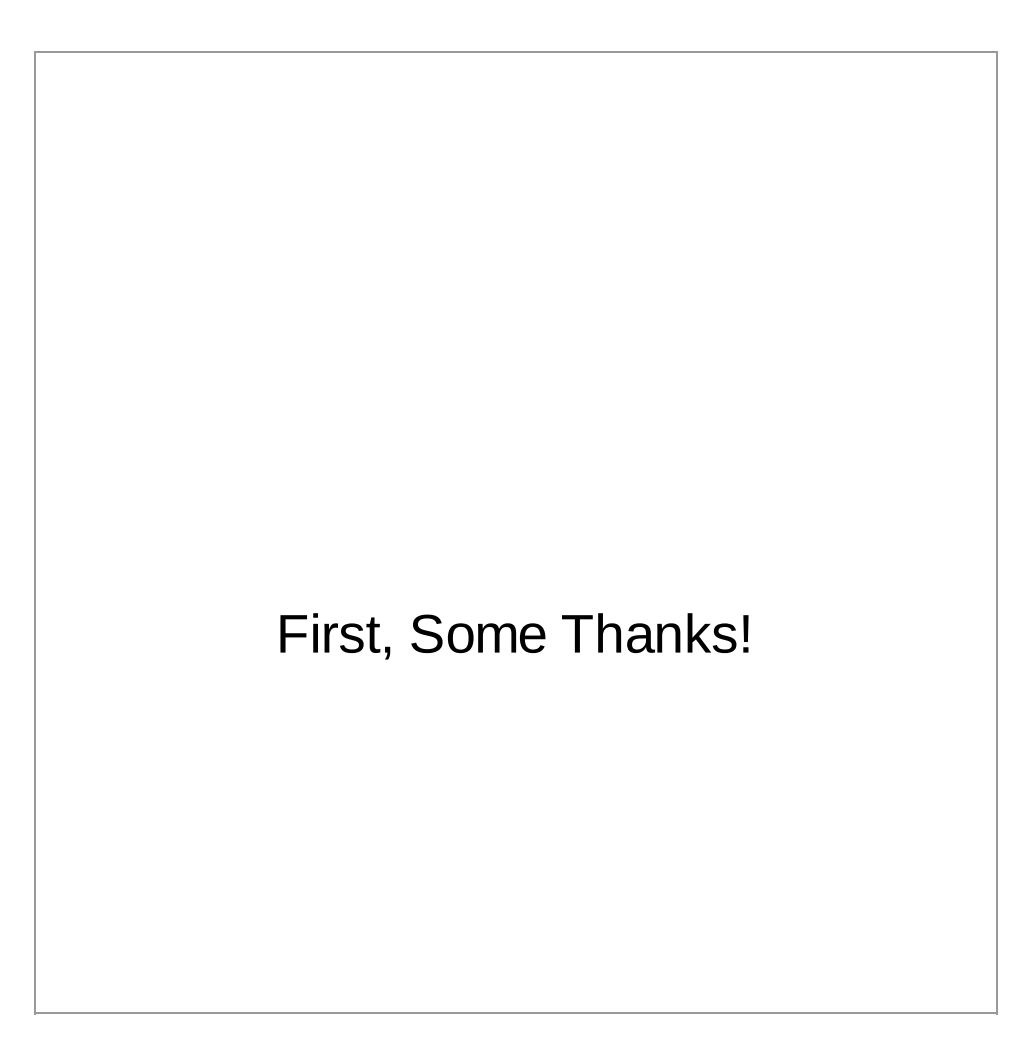

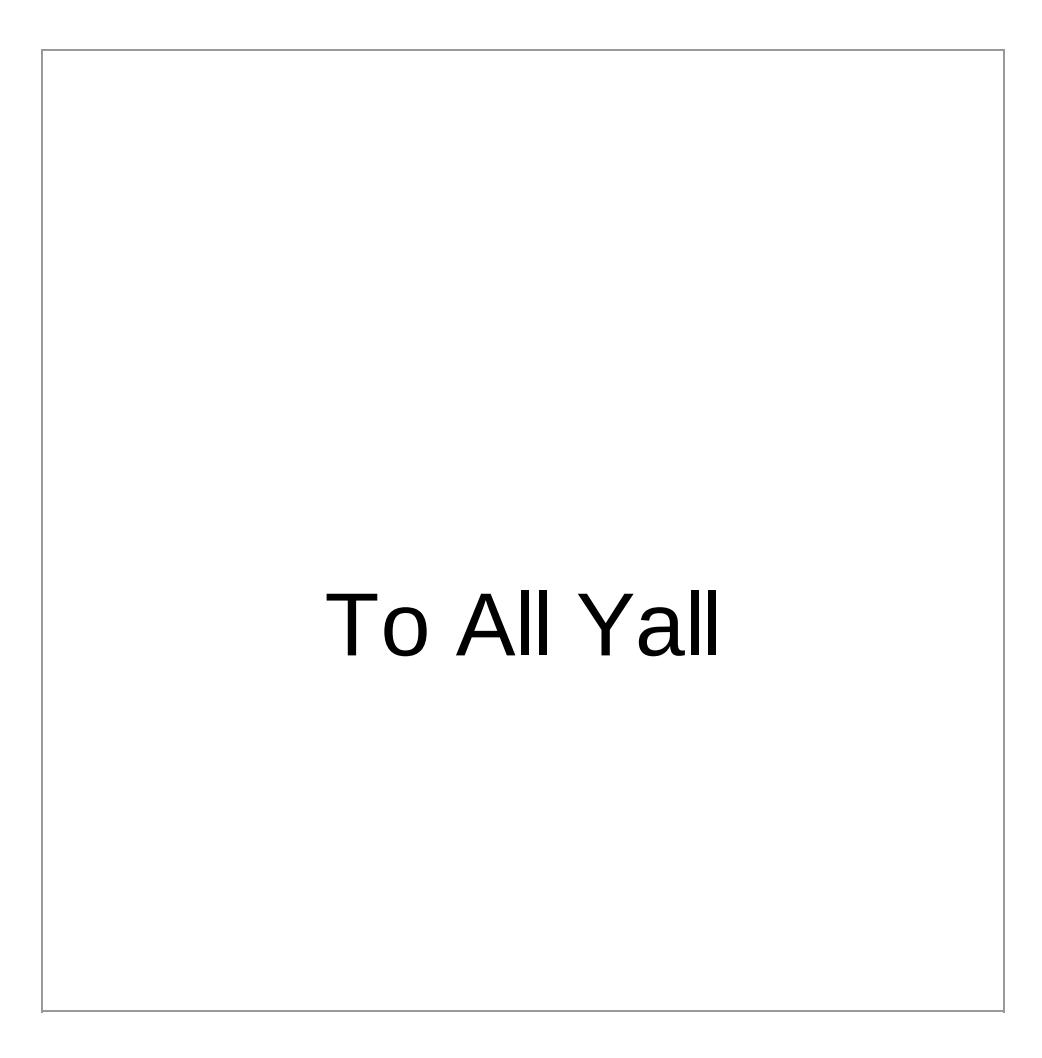

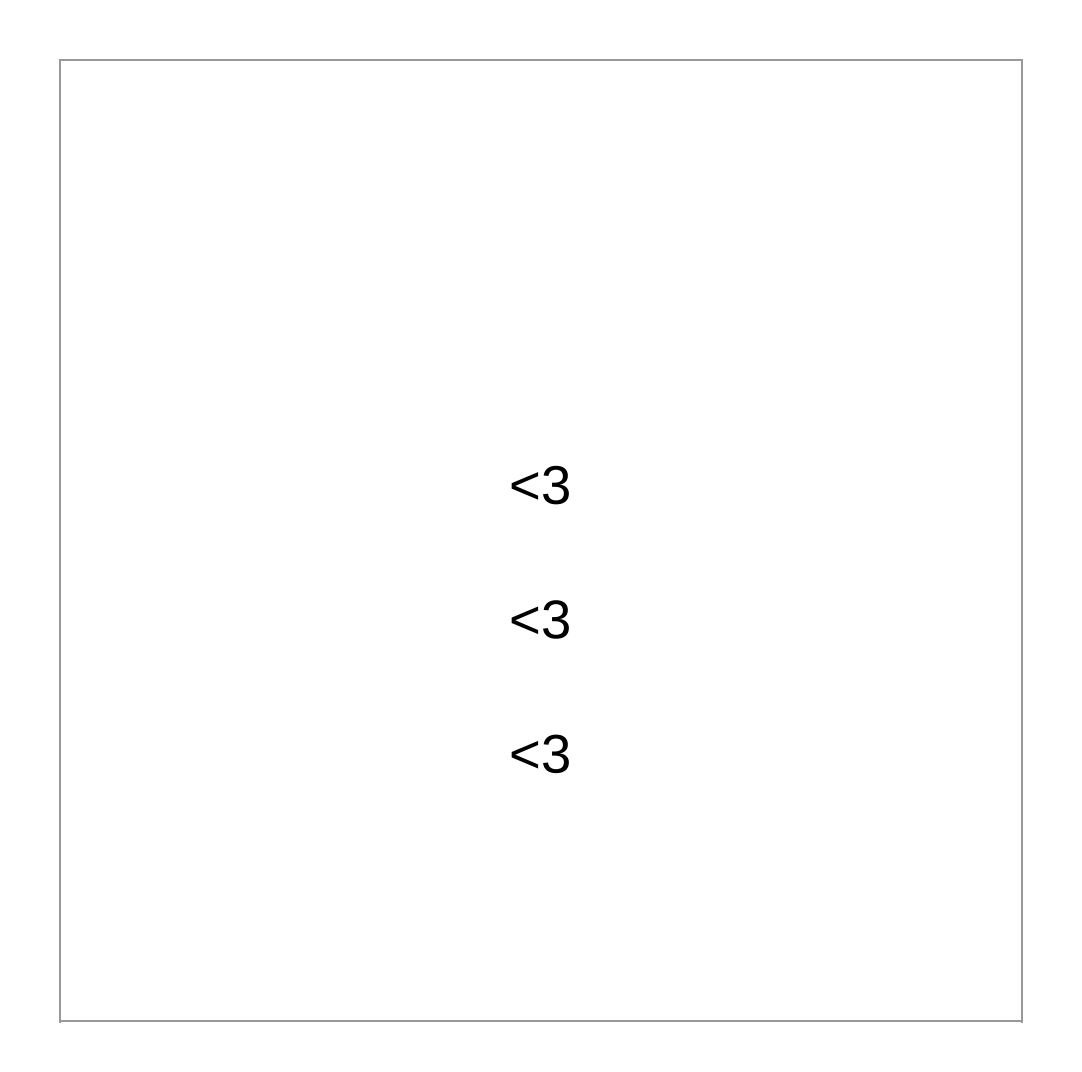

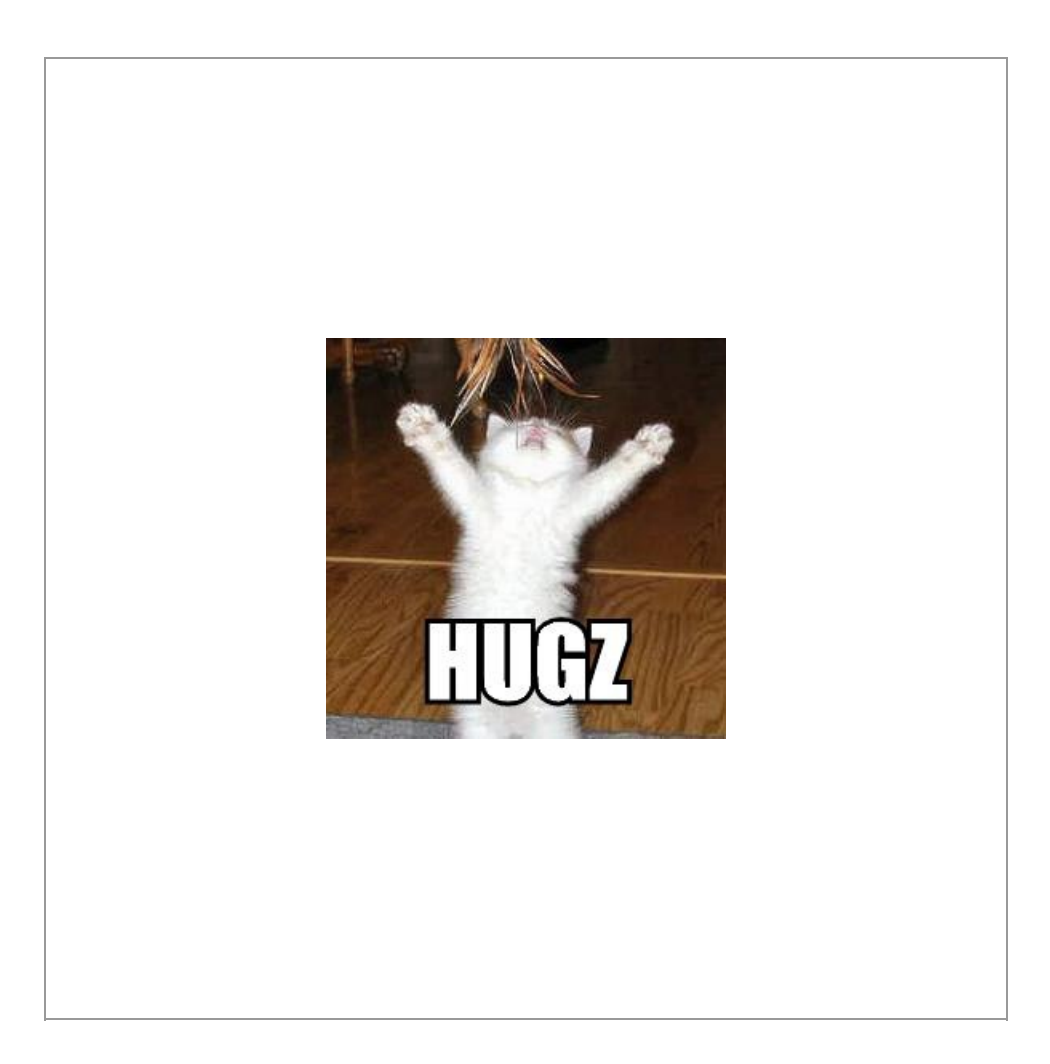

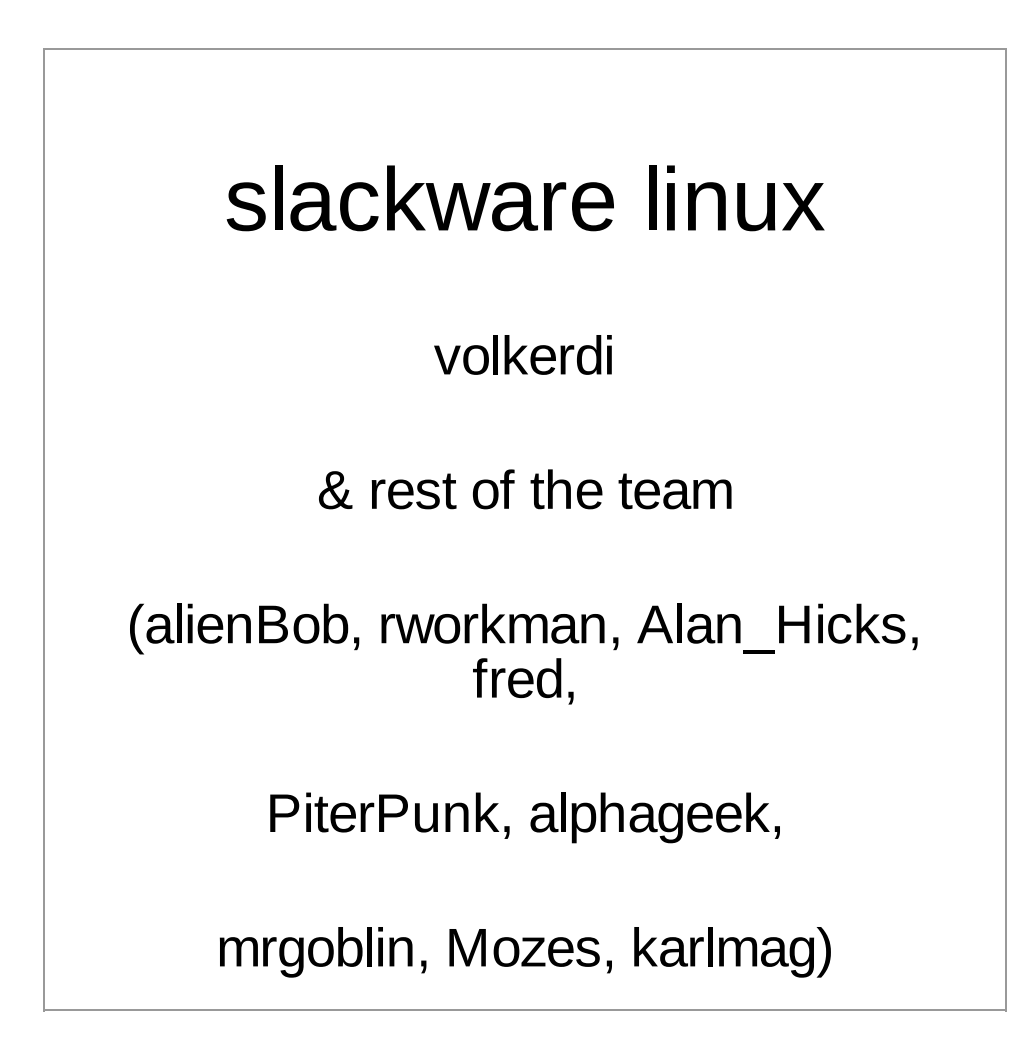

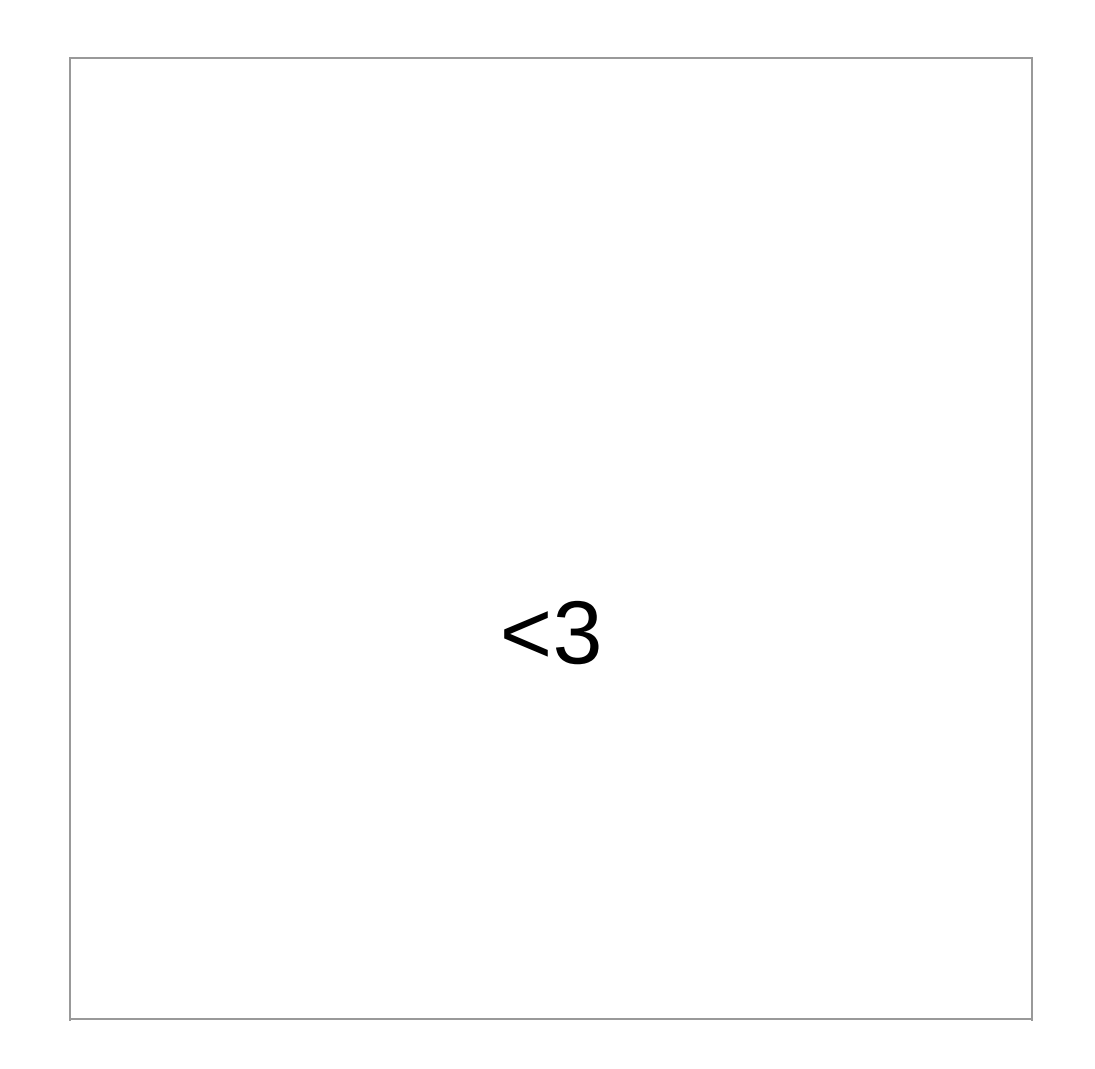

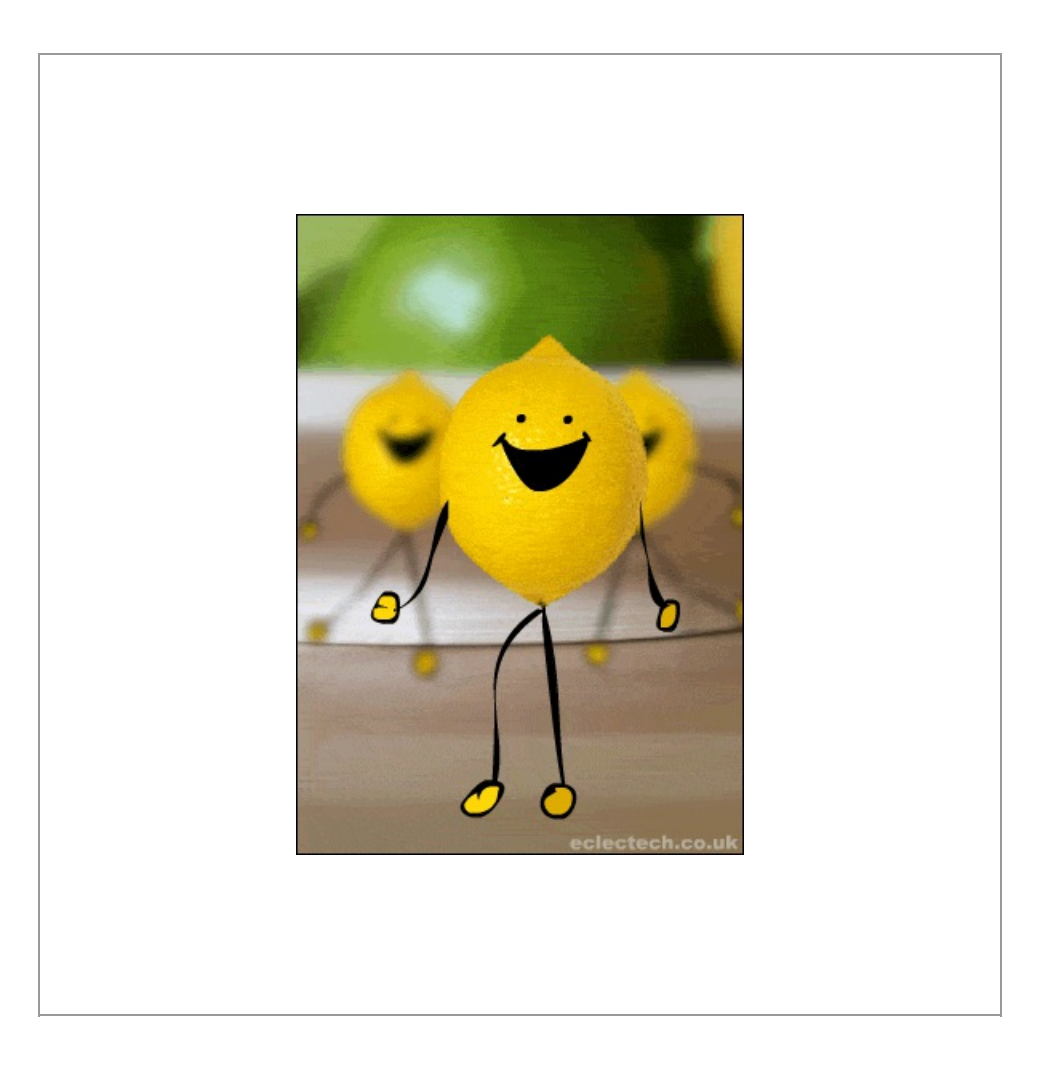

### Trivia:

Why was there a pi Release Candidate? *(for 13.37)*

### Trivia:

Who is the guy smoking the pipe?

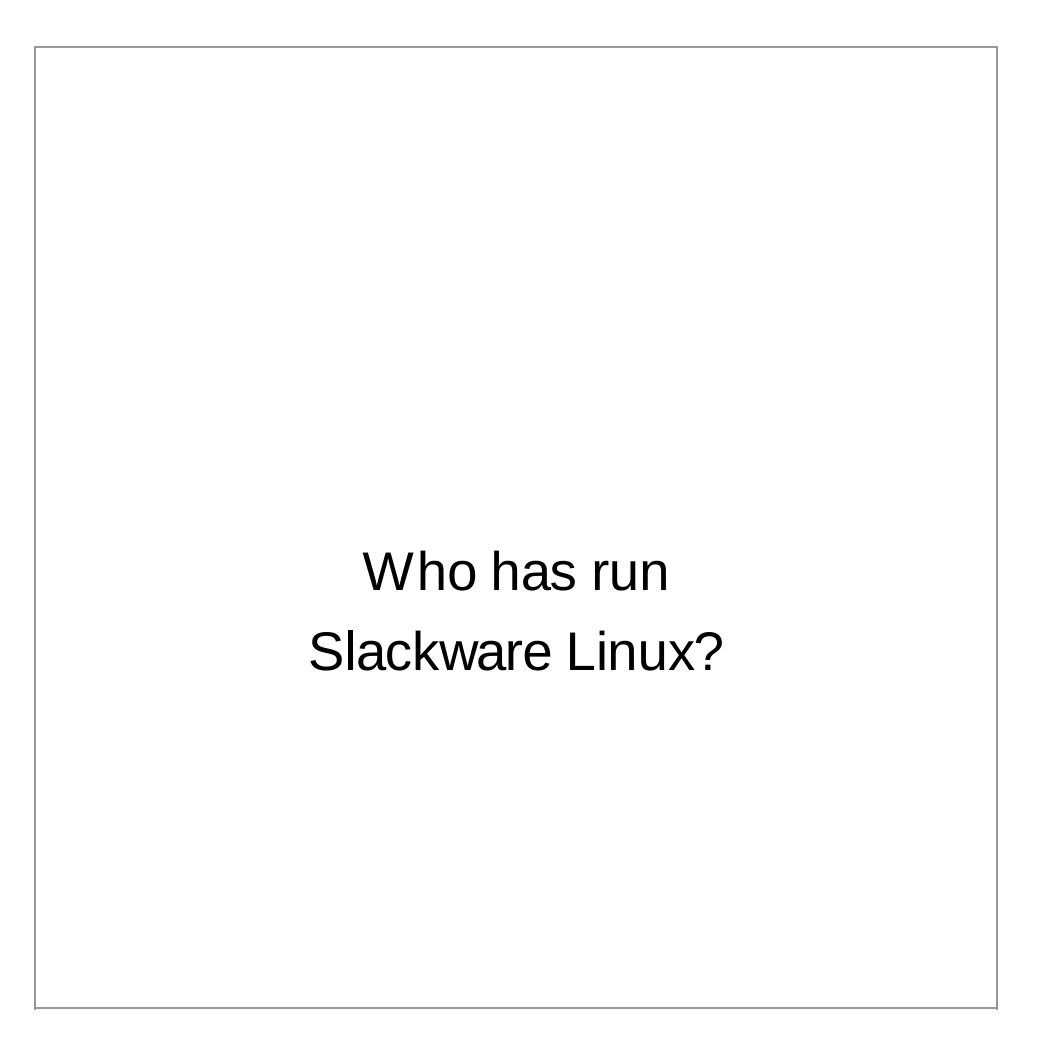

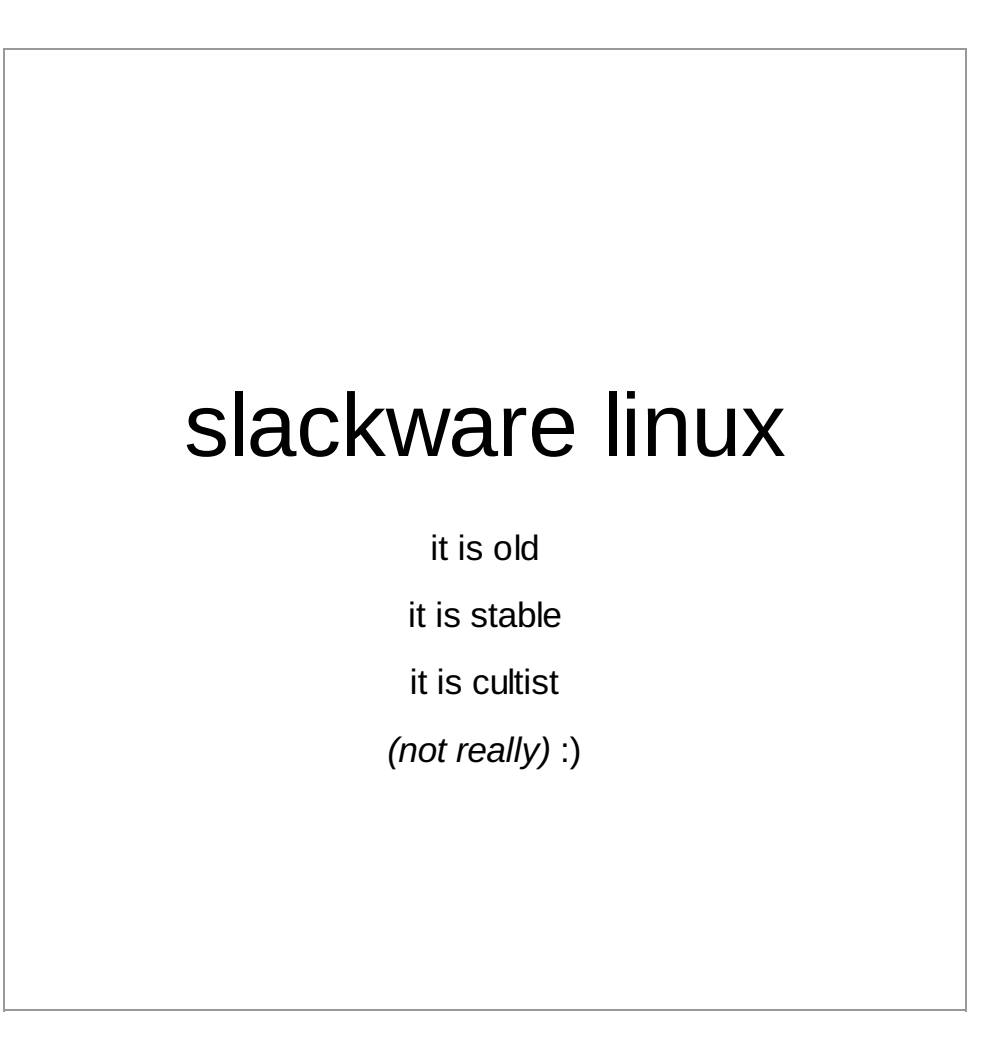

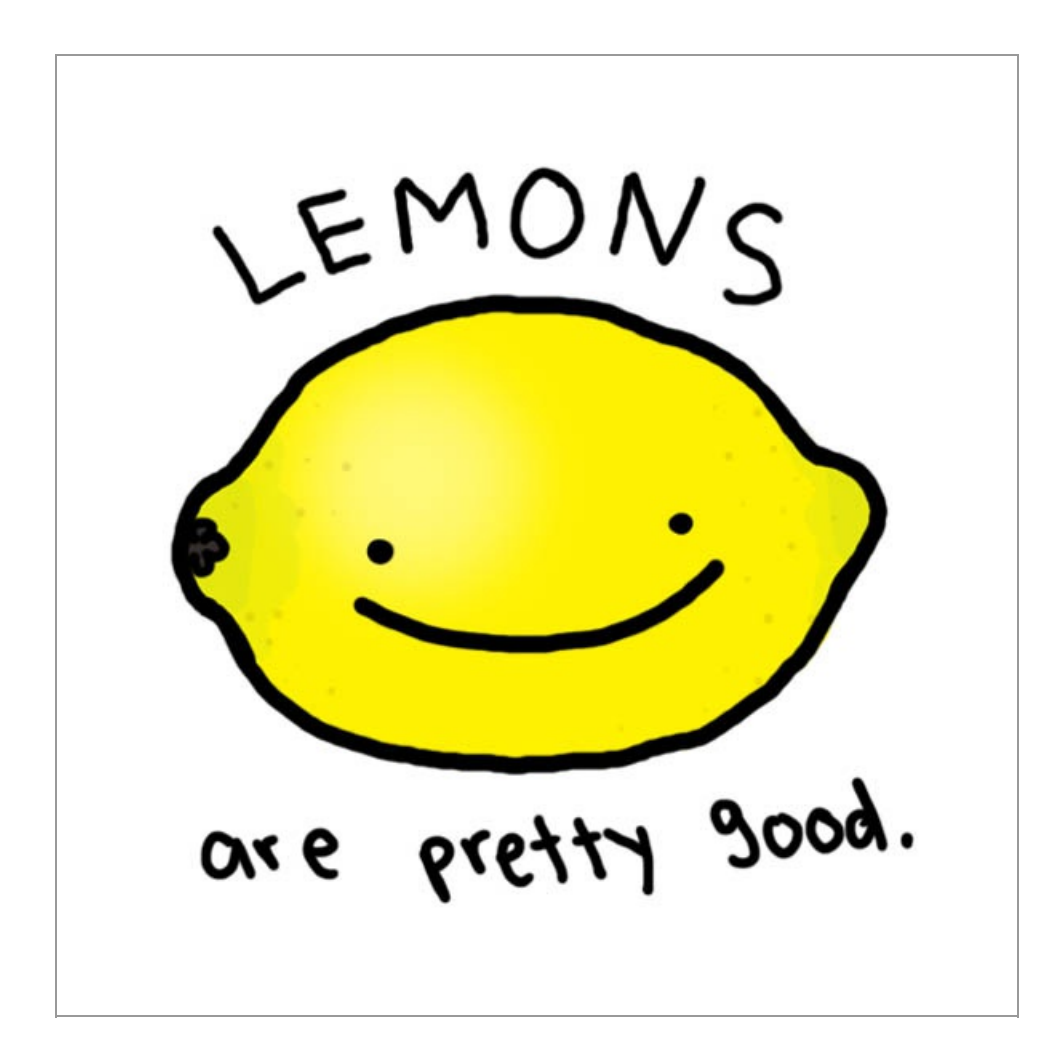

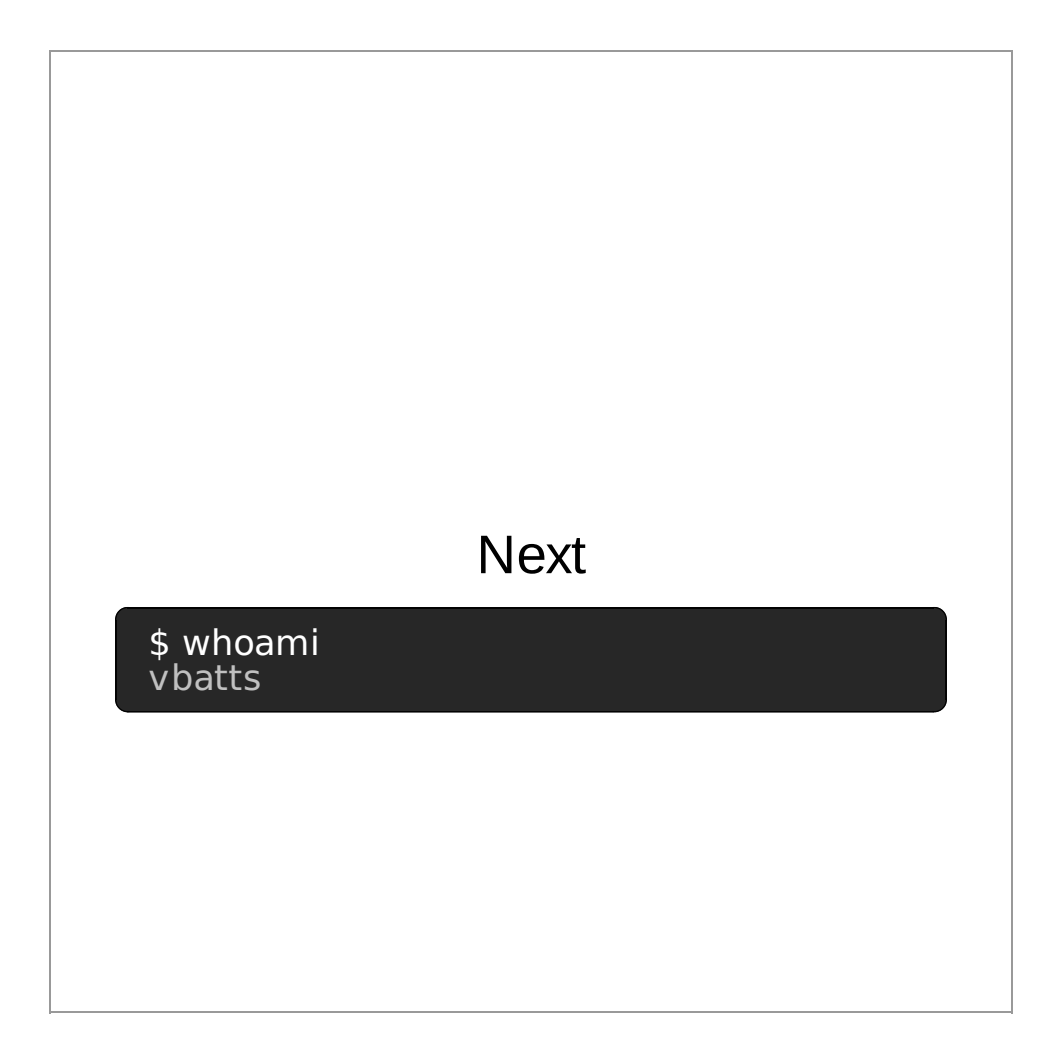

Shade tree Linux Nerd

Slackware Crew

since summer of 2009

Primary distractions are **Ruby** and **KDE**

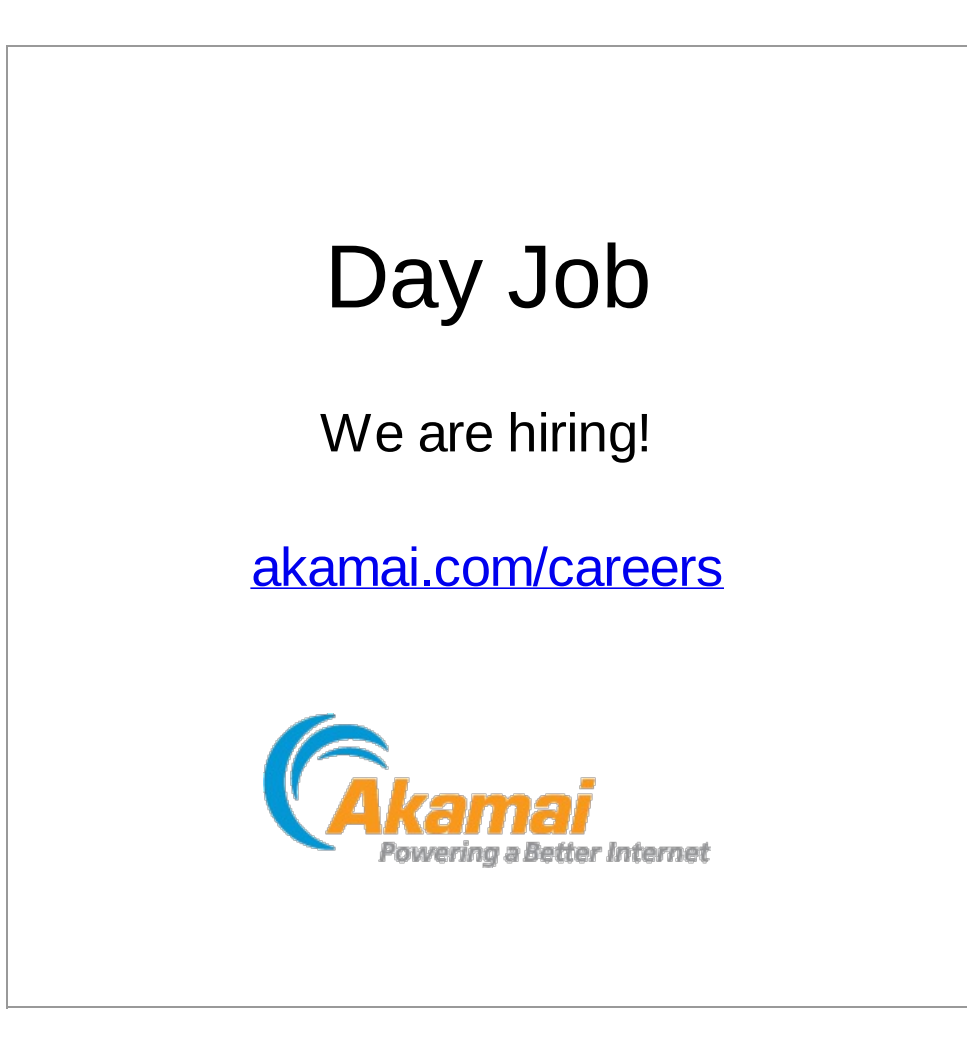

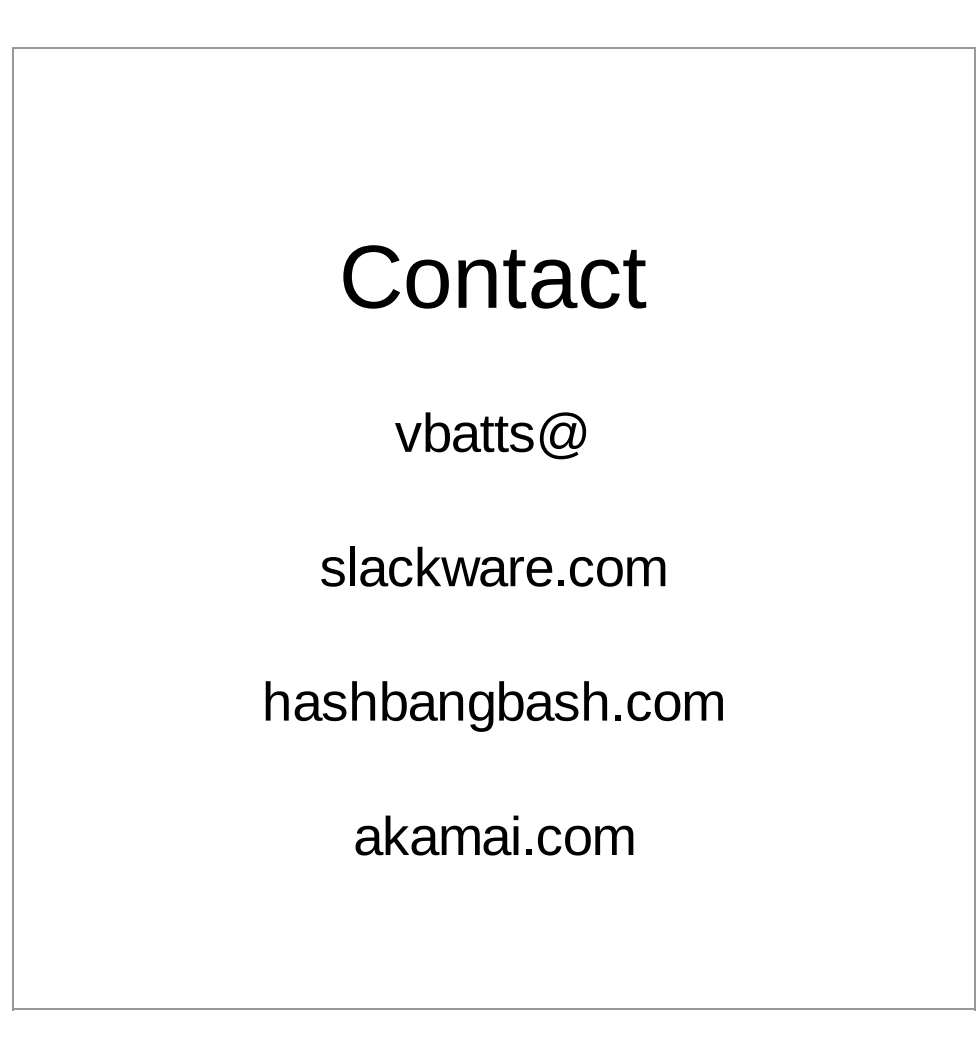

# Philosophy

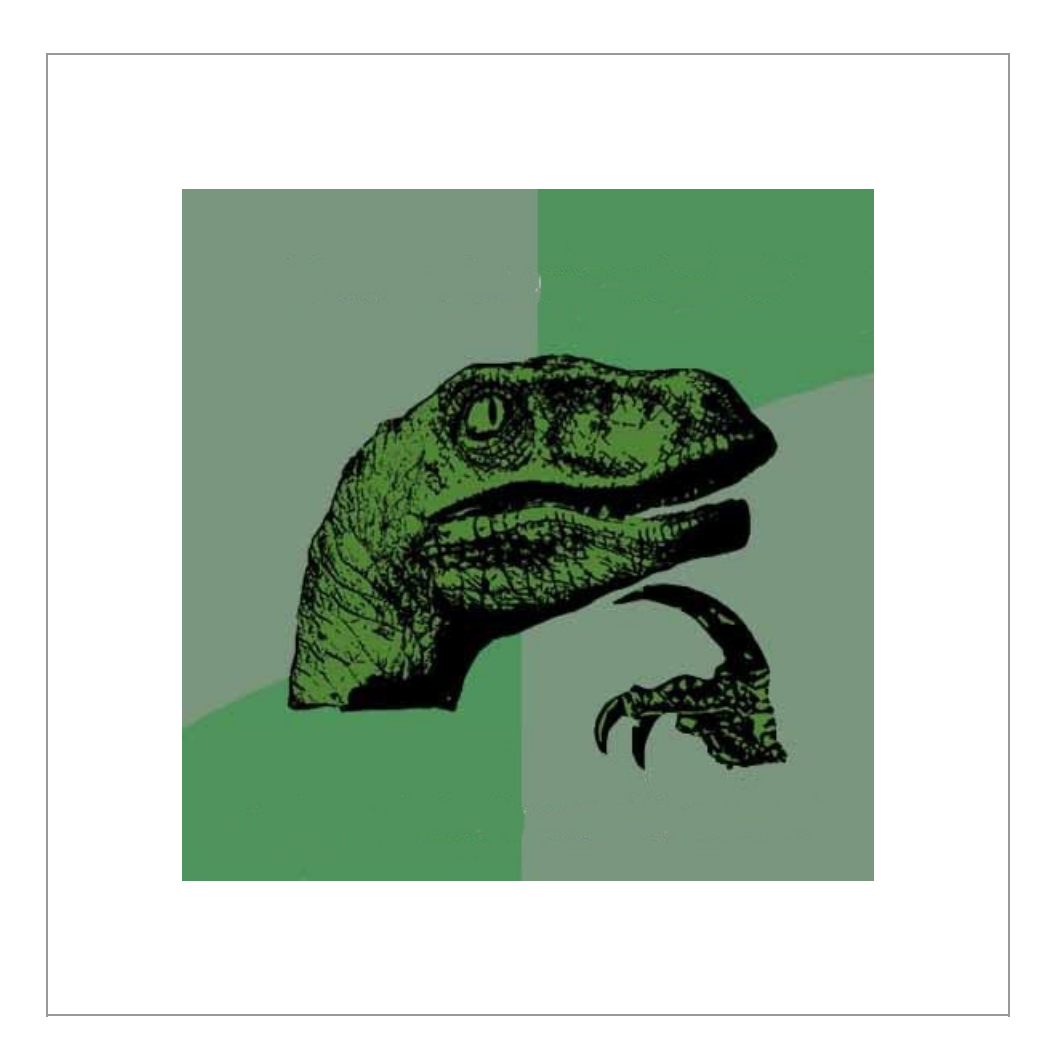

### Keep It Simple

If it ain't broke, don't fix it. Lack of *"here, let me help you with that"* and no *magic*

#### Stick with Upstream

./configure && make && make install

*essentially*

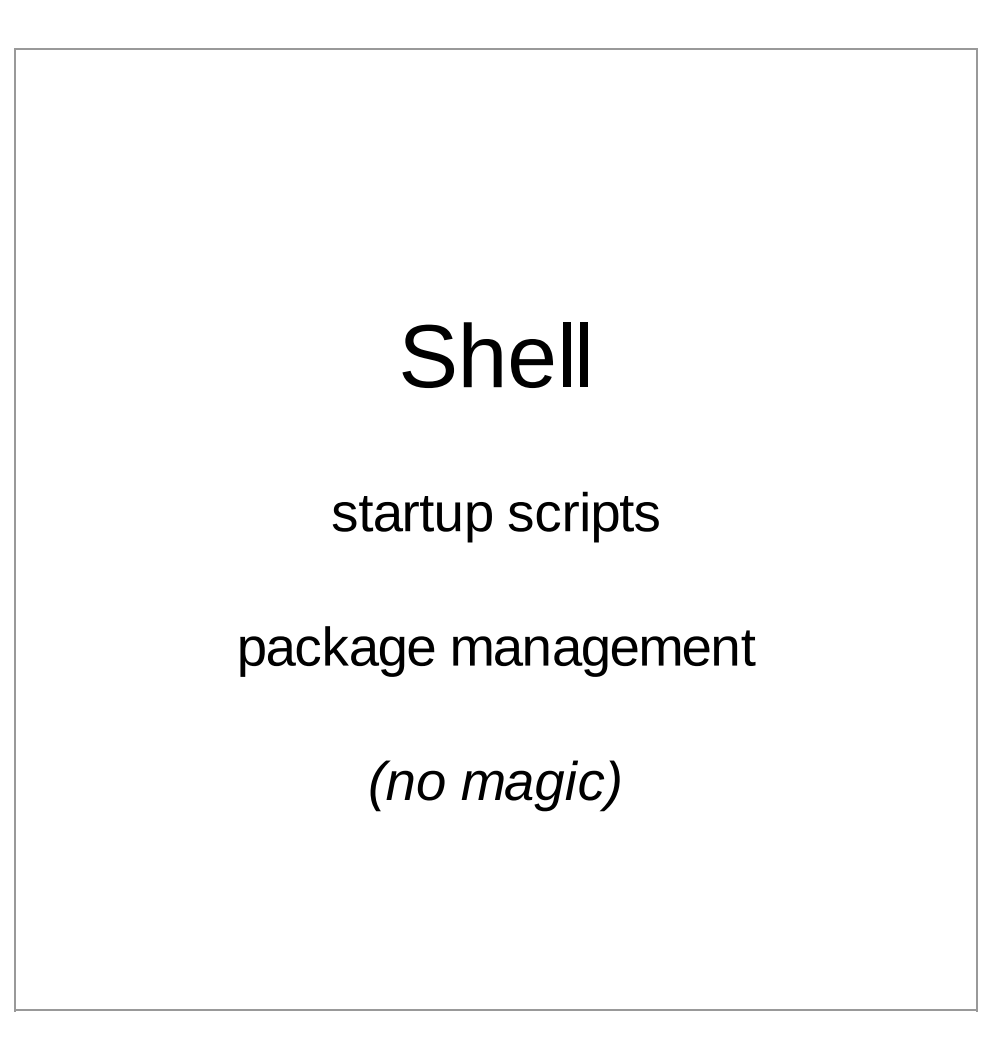

#### Learning to Learn

Get comfortable reading man pages

and the difference in their sections.

Validate bugs against *STOCK* Slackware, **before** submitting an issue

Build out *your* protocol for investigating.

**SRSLY**, make an effort to ask educated questions

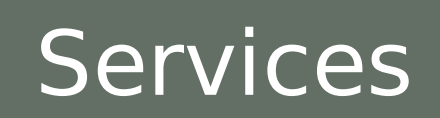

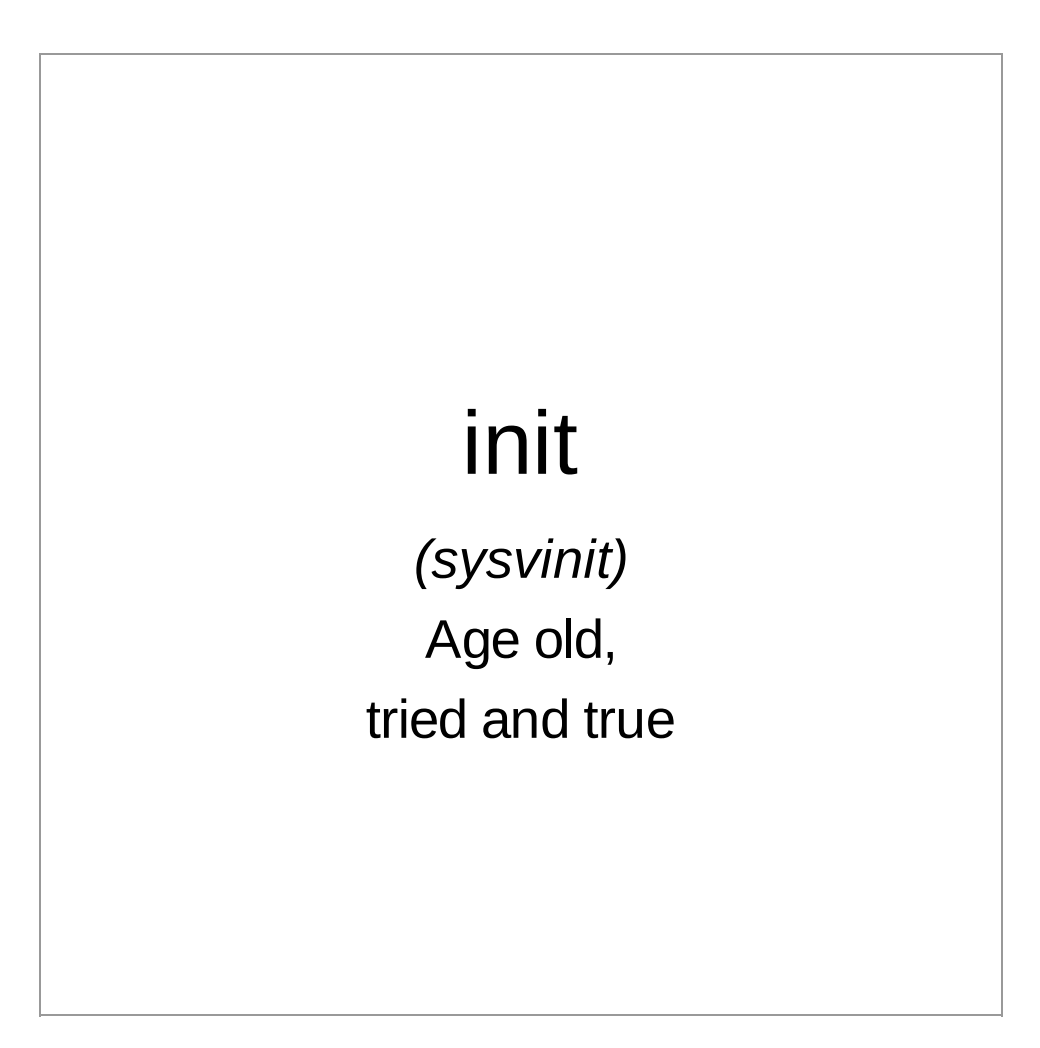

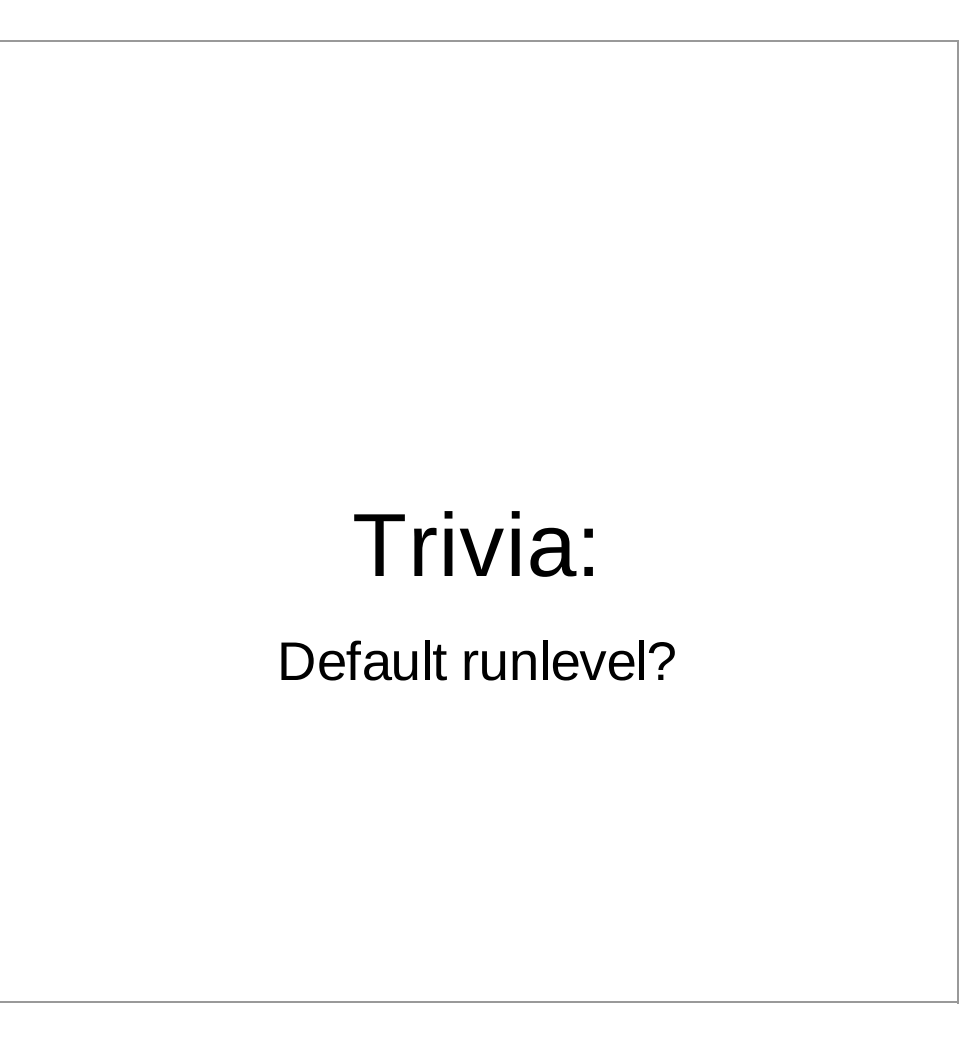

#### /etc/inittab

1: single user

3: multiple user (default)

4: X11 with KDM/XDM/GDM

2,5: "unused", but setup same as 3

0: halt

6: reboot

#### /etc/rc.d/rc.\*

rc.S - system initialization

rc.K - single user

rc.M - Multi user (3,4)

rc.4 - X11

rc.0 - shutdown

rc.6 - reboot

rc.inet1 - various networking (see rc.inet1.conf)

rc.inet2 - network system (sshd, nfs, rpc, cifs, etc.)

rc.wireless - ... wireless setup (see rc.wireless.conf)

rc.sysvinit - to support /etc/init.d and the /etc/rc[0123456].d/\* structure

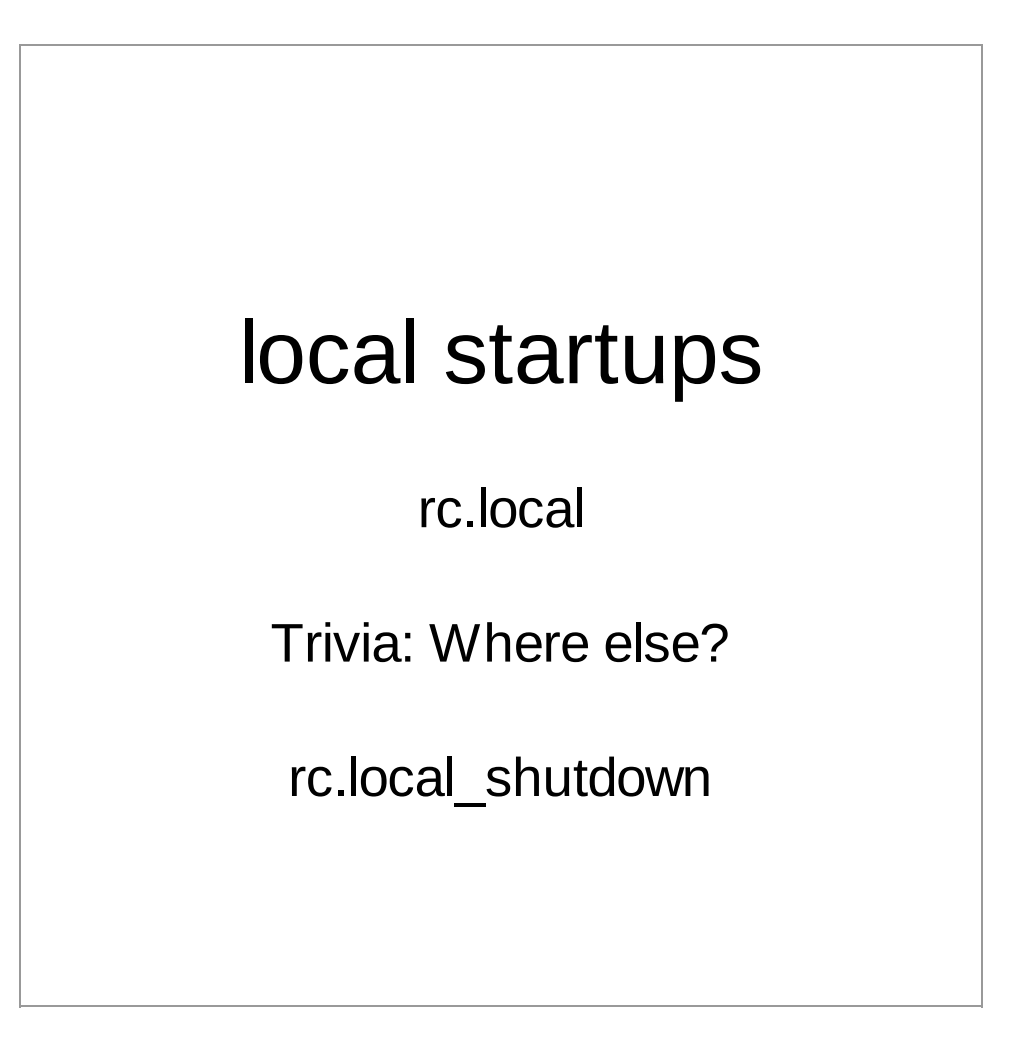

#### gist of the rc.local

*(and a lot of the rc.{M,S} )*

**if** [ -x /etc/rc.d/rc.foo ] ; **then** . /etc/rc.d/rc.foo start **fi**

/sbin/modprobe acpi-cpufreq echo "level  $\mathsf{auto}\mathsf{''} > \mathsf{/proc/acpi/ibm/fa|}$ 

### Configurations

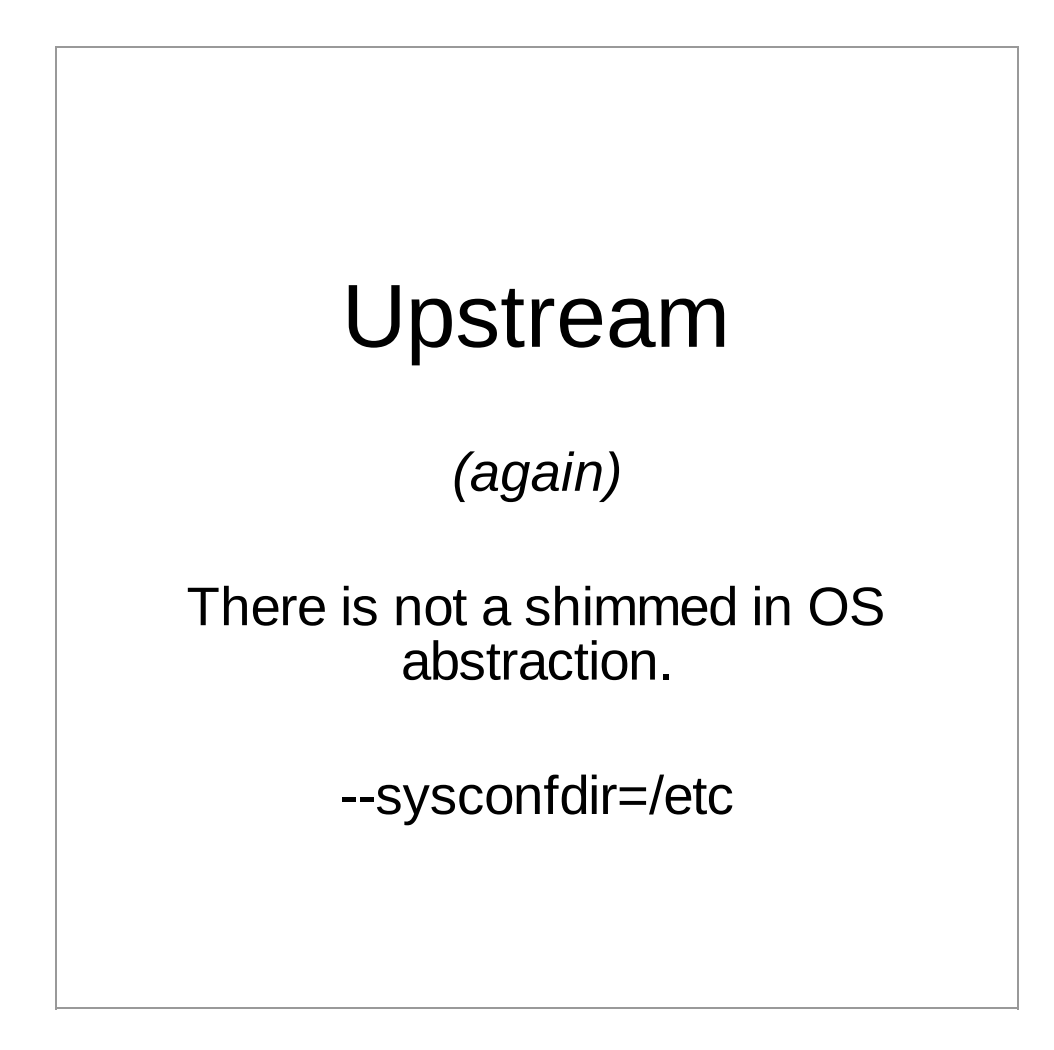

# the few, the proud /etc/rc.d/rc.\*.conf rc.inet1.conf rc.wireless.conf rc.bluetooth.conf

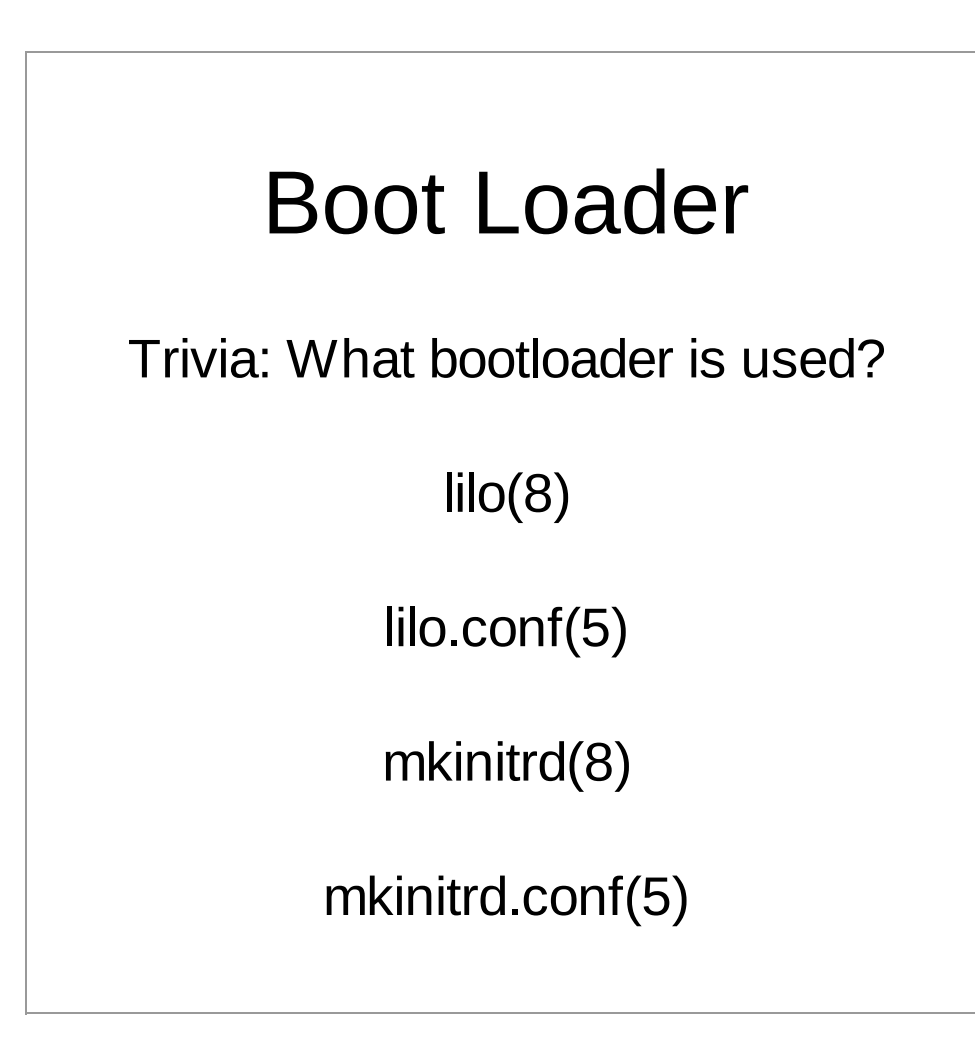

#### \*.new files

#### \$ slackpkg new-config

Searching for NEW configuration files

[...]

\$ find /etc/ -type f -name '\*.new' /etc/rc.d/rc.inet1.conf.new /etc/httpd/httpd.conf.new /etc/httpd/extra/httpd-default.conf.new /etc/httpd/extra/httpd-userdir.conf.new /etc/httpd/extra/httpd-autoindex.conf.new /etc/httpd/extra/httpd-ssl.conf.new

# Packages

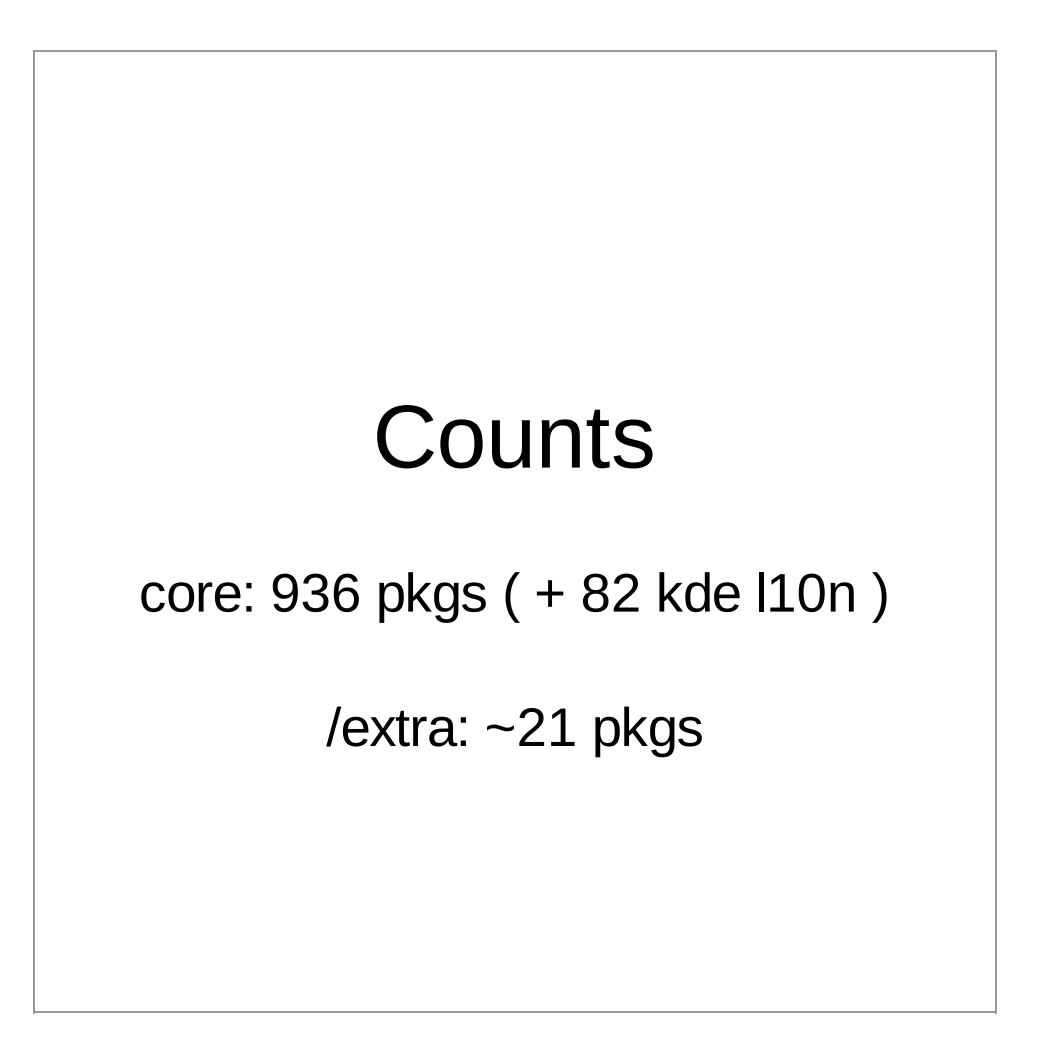

### Slackbuilds.org Counts

*unofficial*

+2600 pkgs

#### Package Structure

A compressed tar ball of the file tree relative to '/'

#### Package "meta" data

/install/slack-desc

/install/doinst.sh

TRIVIA: What else can be used (in stock Slackare)?

/var/log/setup/setup.\$PKGNAME

# Tools pkgtool(8) makepkg(8) explodepkg(8) installpkg(8) removepkg(8) upgradepkg(8)

#### Package data storage

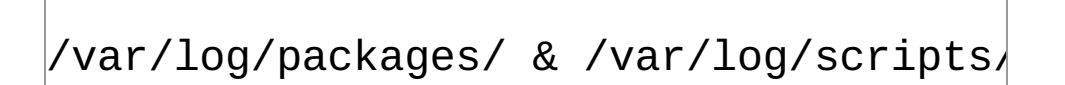

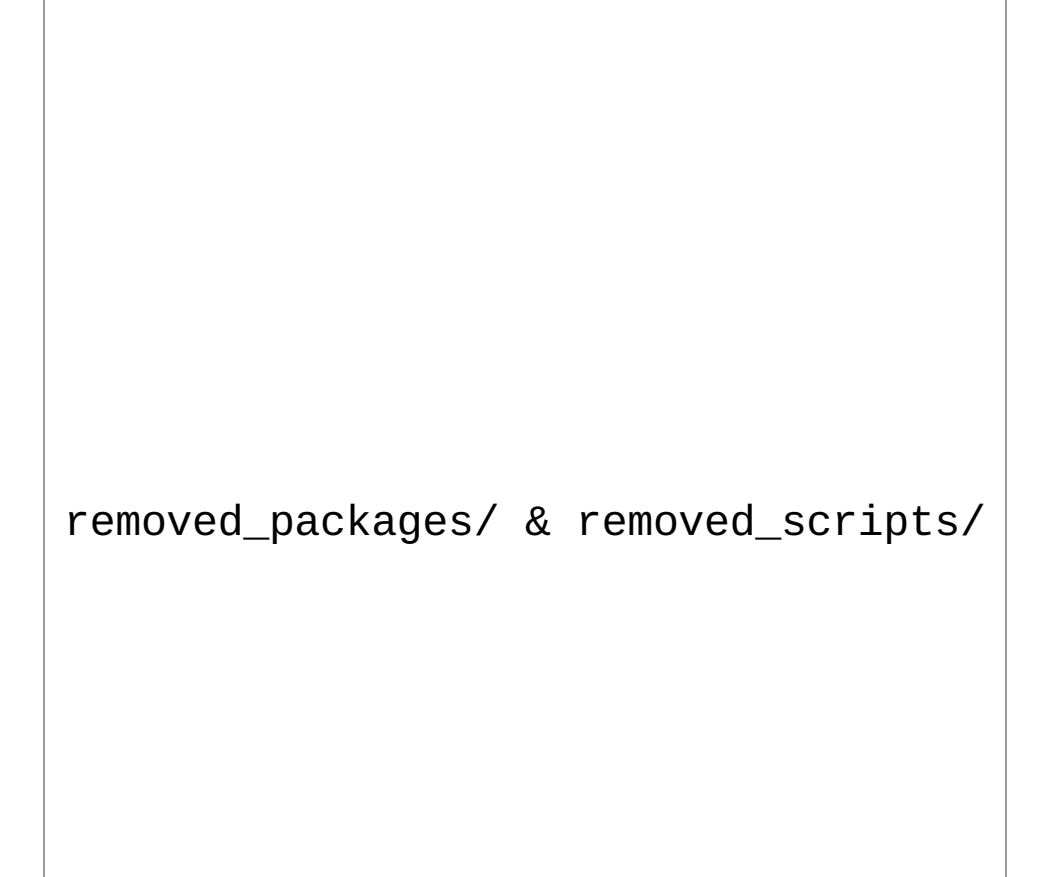

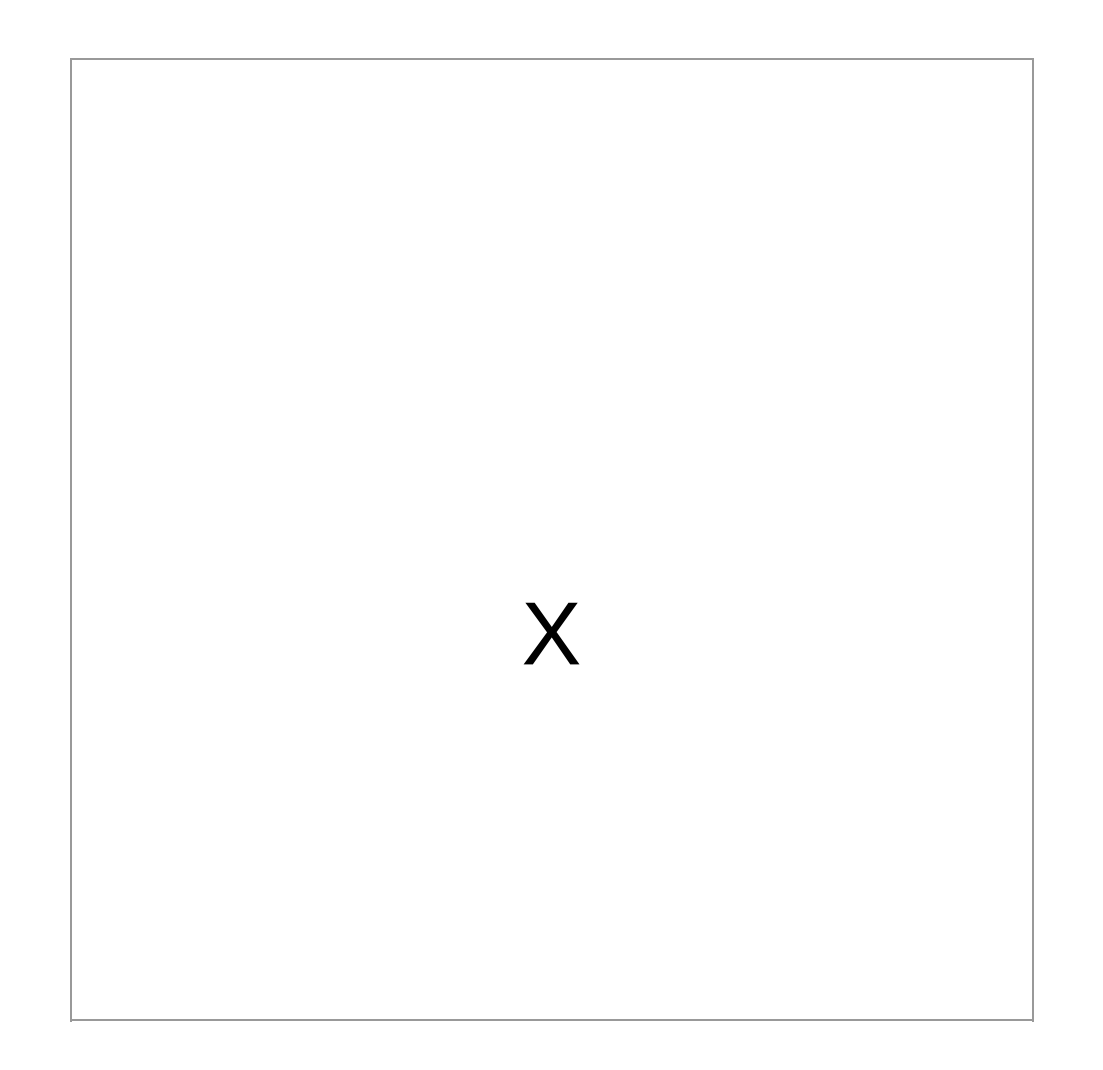

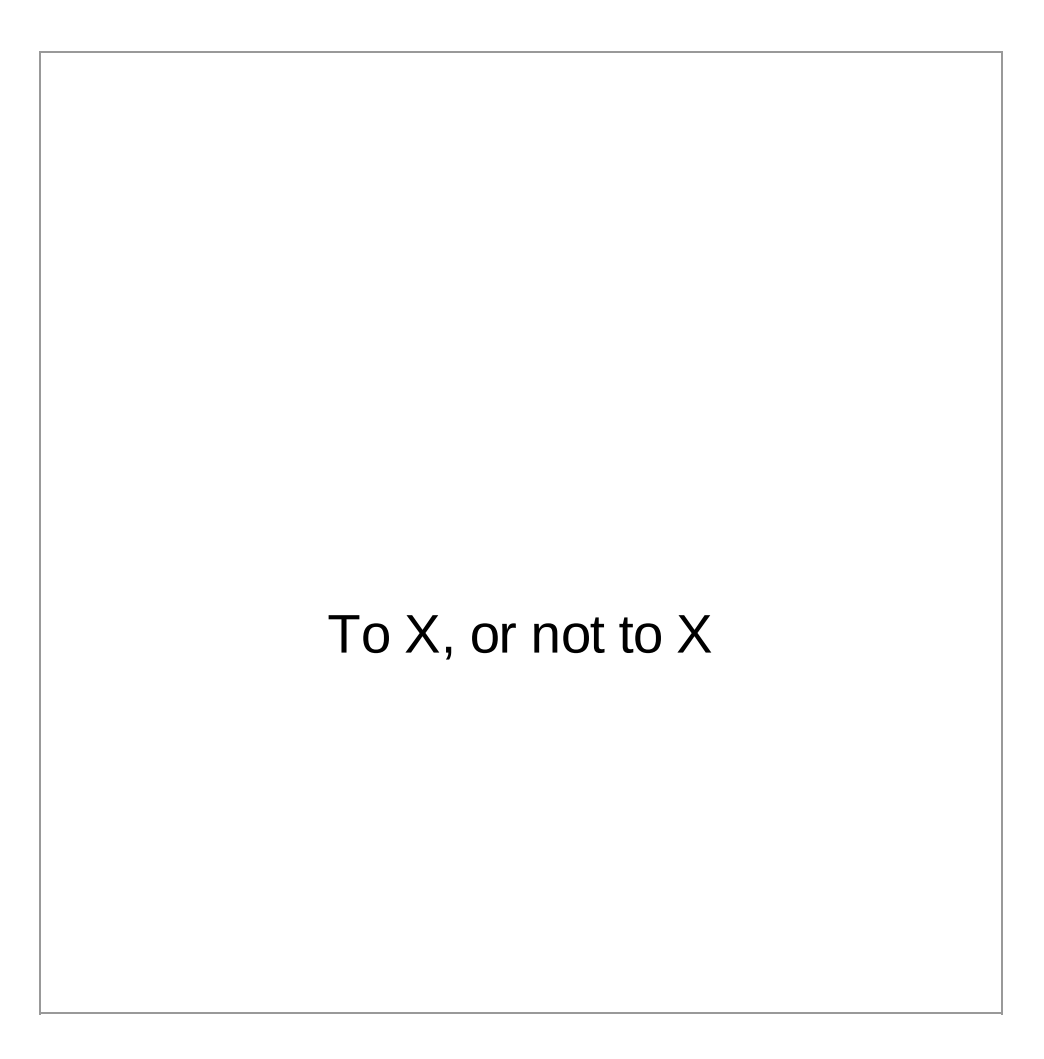

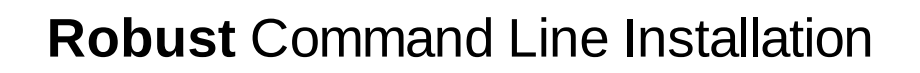

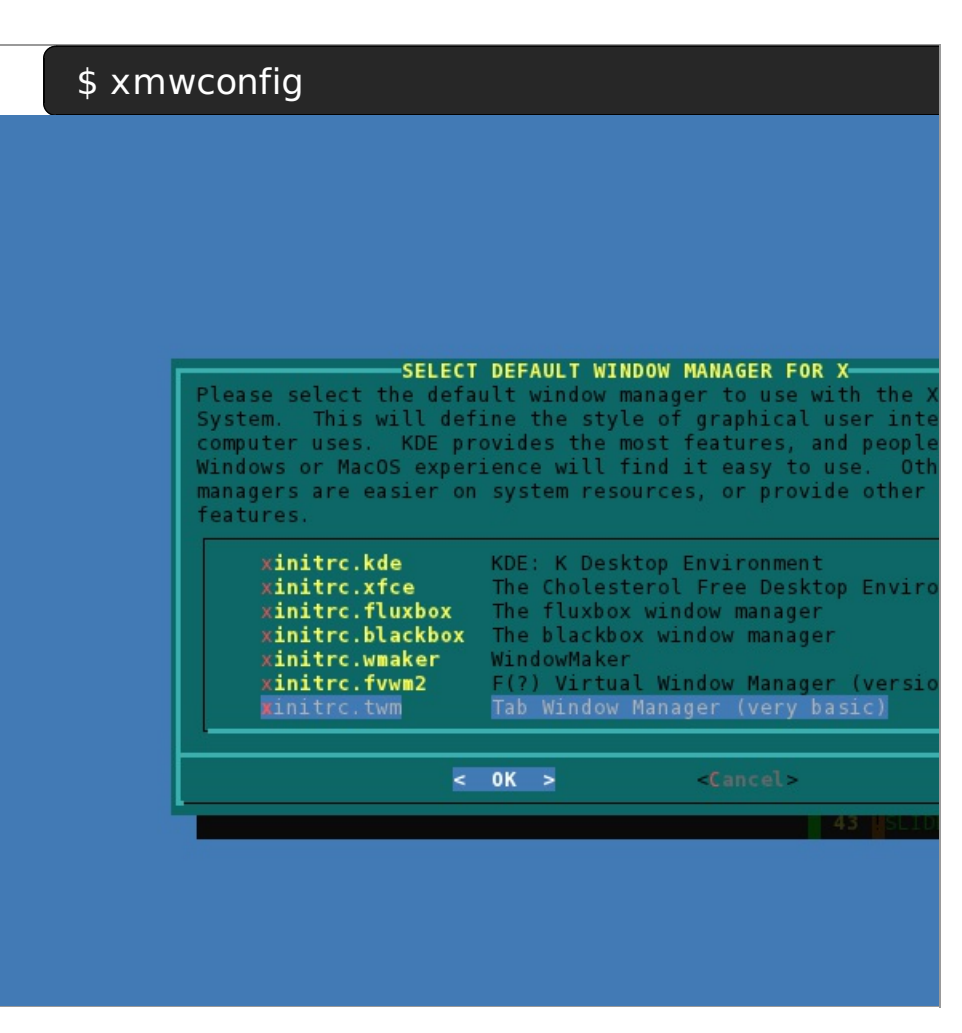

#### $$ starts$

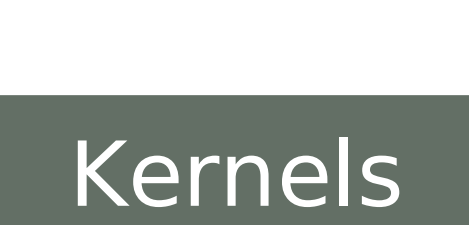

#### No patching \*

\* *Apart from CVEs or a blocker regression*

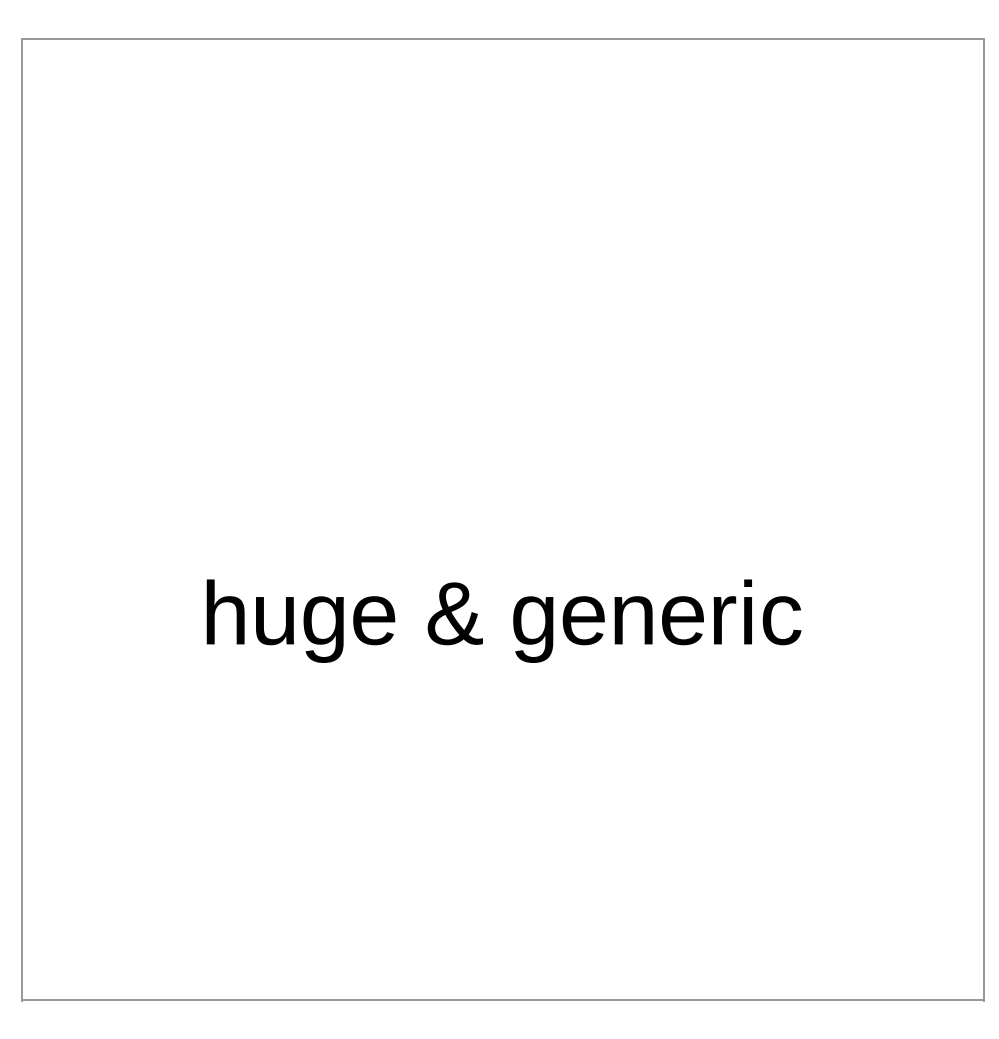

#### Shared \*.ko modules

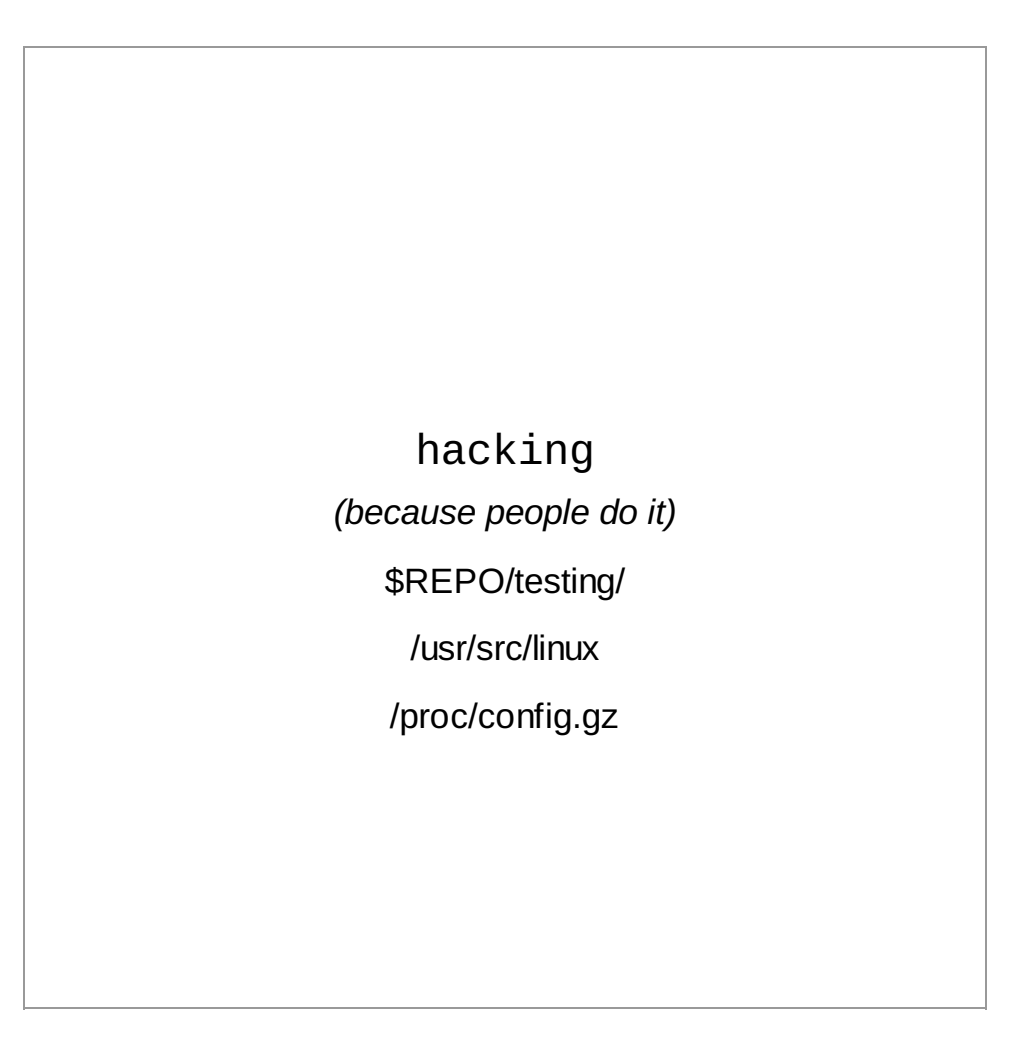

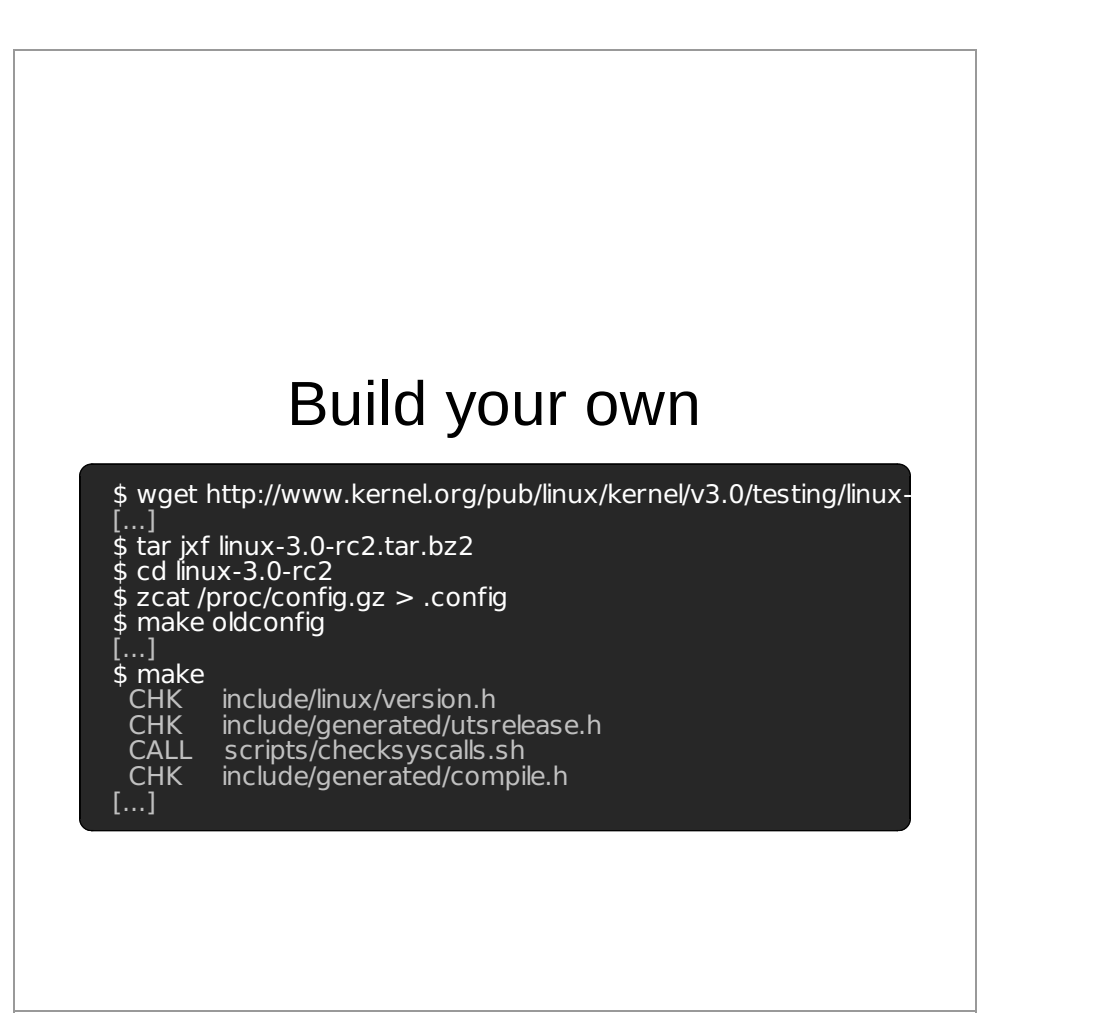

#### WARNING!!1!one!

do **NOT** report issues, until

you validate it against a stock installation.

Even if you don't think it's kernel related

### Community

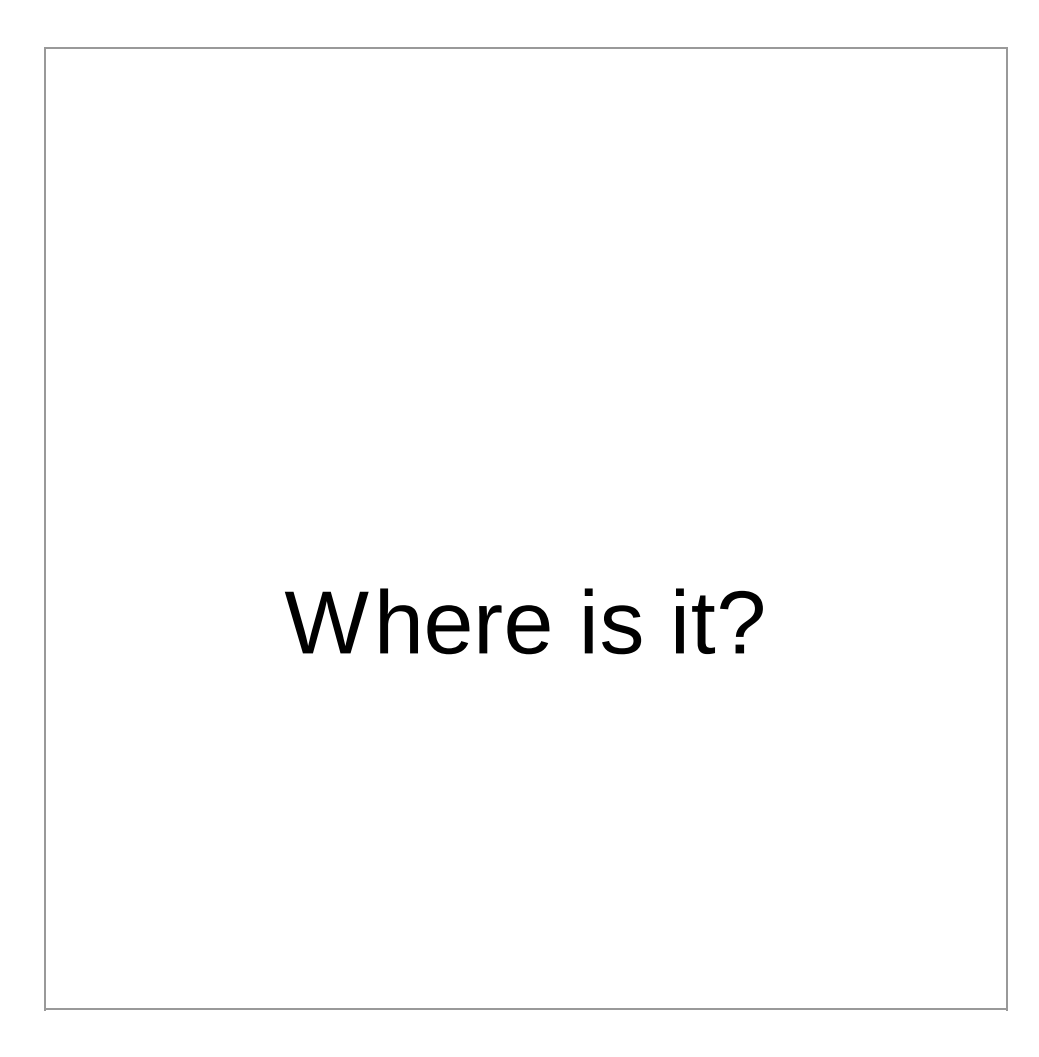

#### **People**

IRC - Freenode ##slackware

Usenet - alt.os.linux.slackware (AOLS)

#### **Forum**

linuxquestions.org/questions/slackware-14/

#### **Mailing Lists**

Discussion - mailman.lug.org.uk/mailman/listinfo/slackware

AOLS Off Topic - wombat.sanfrancisco.ca.us/mailman/listinfo/slackware-ot/

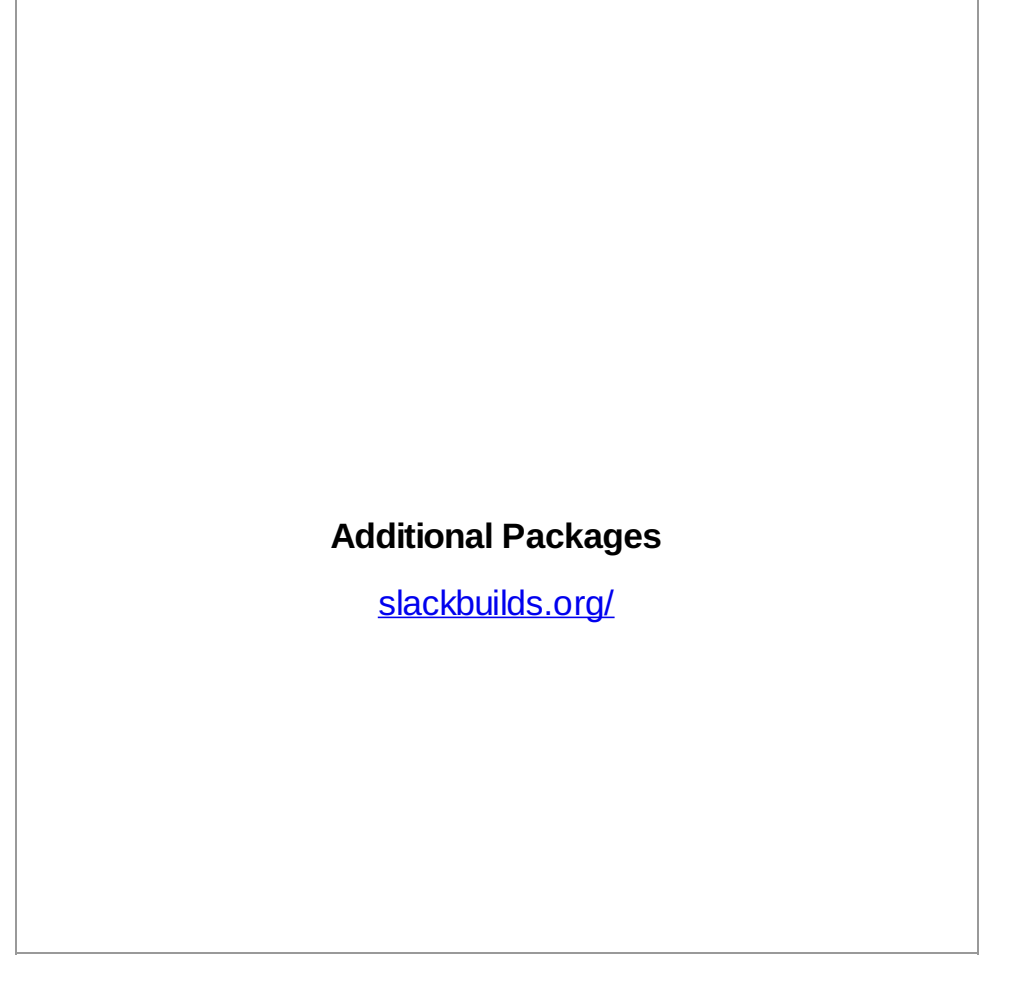

### Bug Tracking?

Nothing Formal

Emails to the team, and forums

Not much in the OS interferes

Most reports go straight upstream

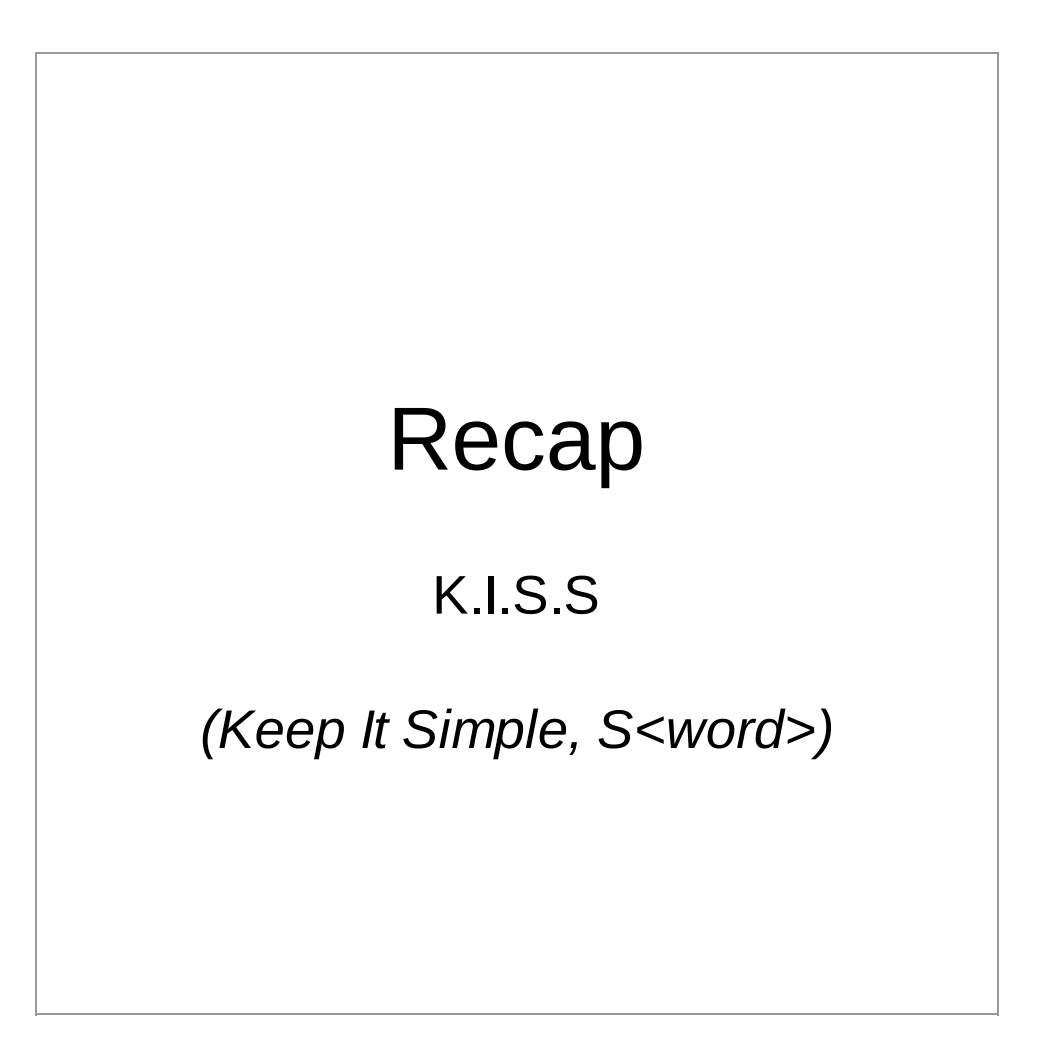

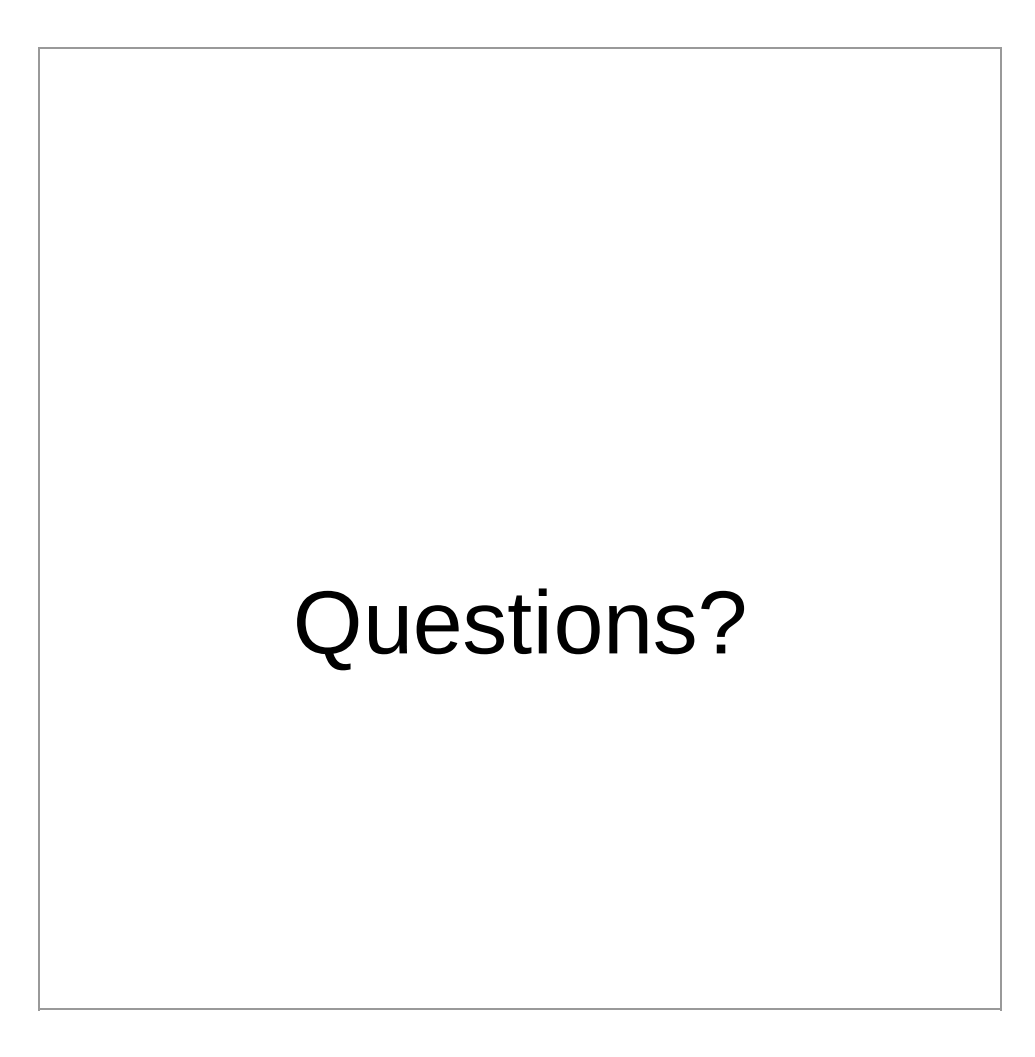

#### Links

slackware.com/ - ... Slackware!

slackbuilds.org/ - Community contributed packages

slackware.com/~vbatts/2011\_SELF/ - This Talk

akamai.com/careers - Akamai Jobs

github.com/schacon/showoff - what this slide deck is using

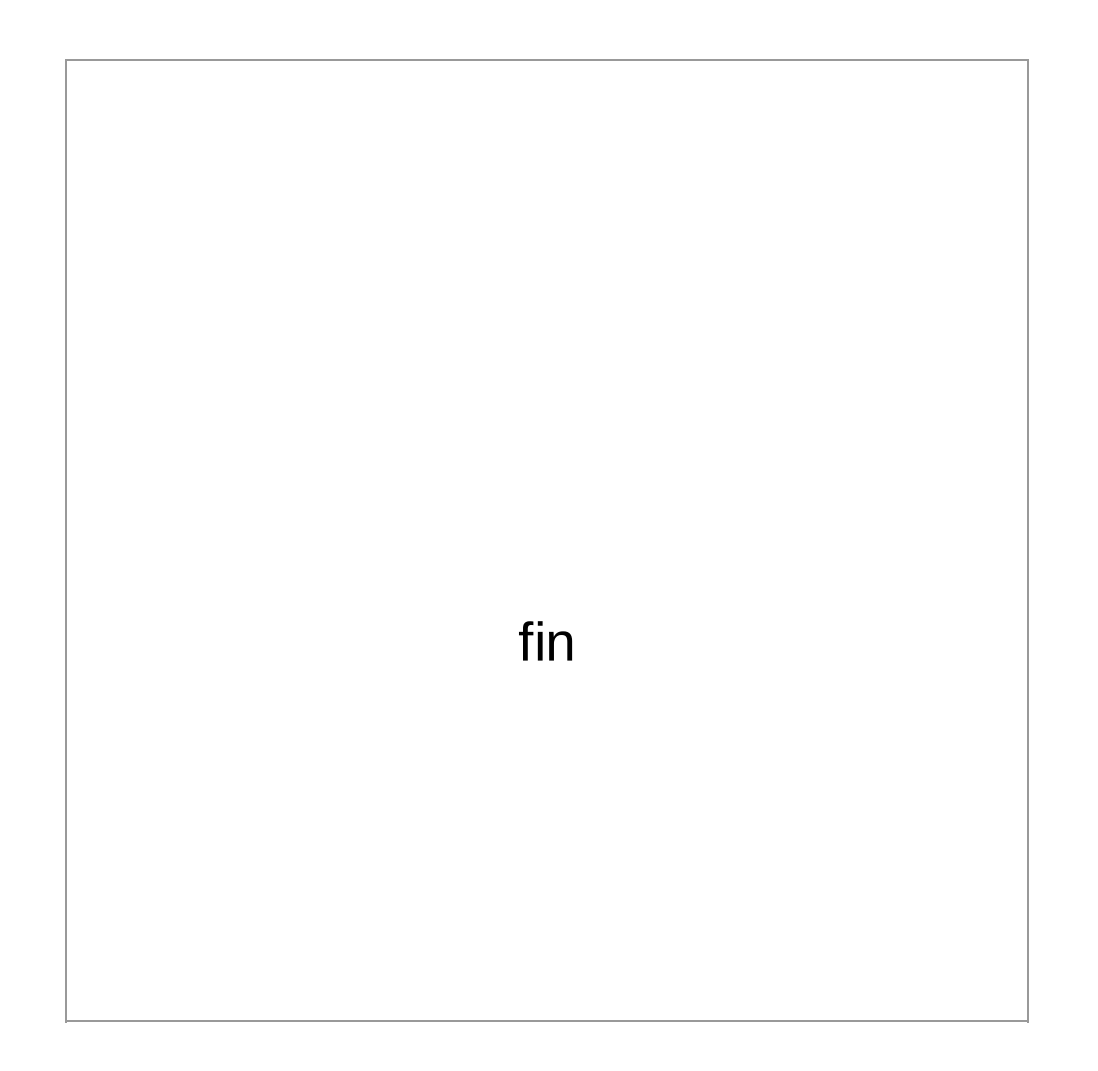